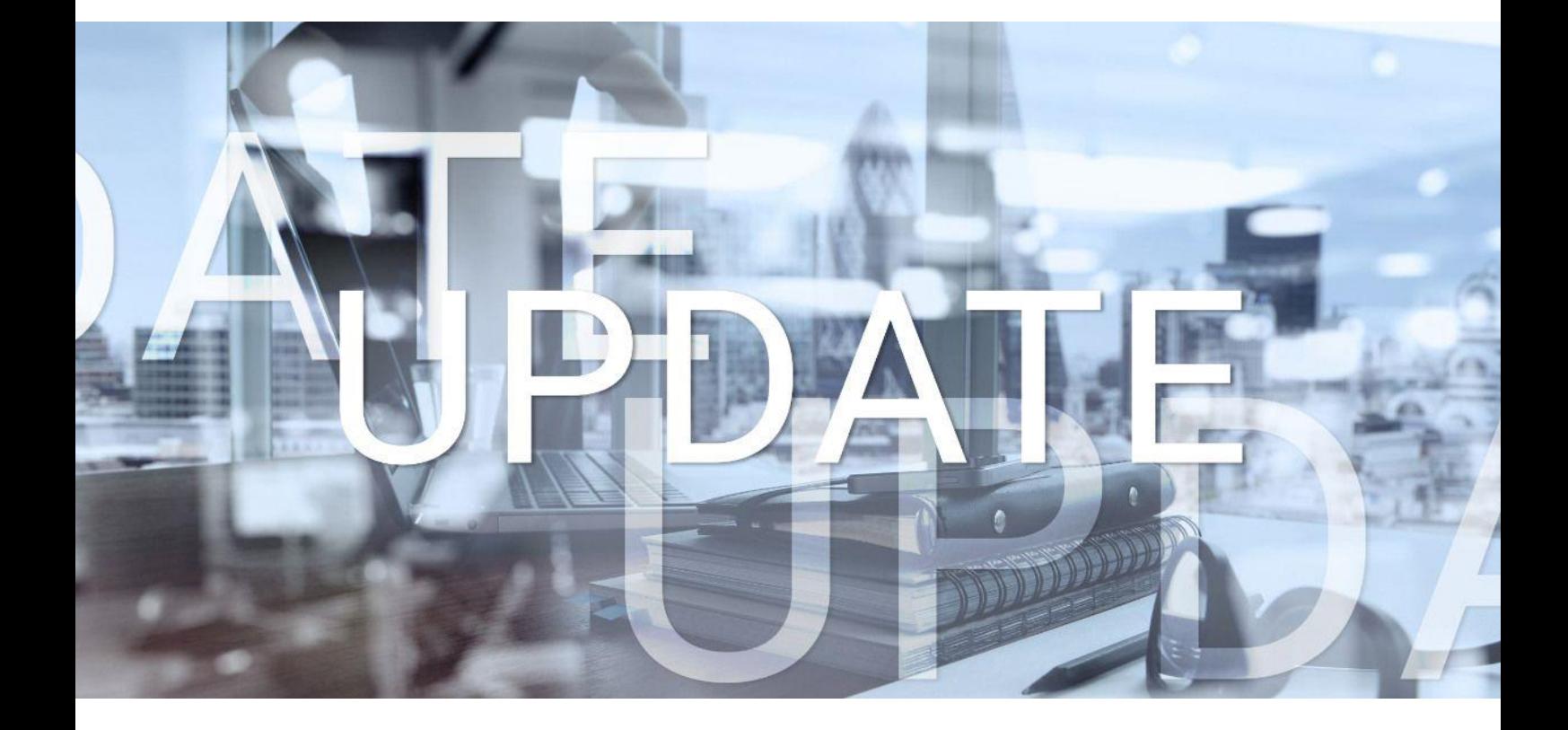

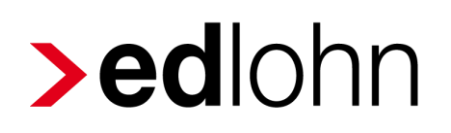

# Energiepreispauschale 02.08.2022

Relevante Systemänderungen und -erweiterungen für edlohn-Anwender/innen

# **Inhaltsverzeichnis**

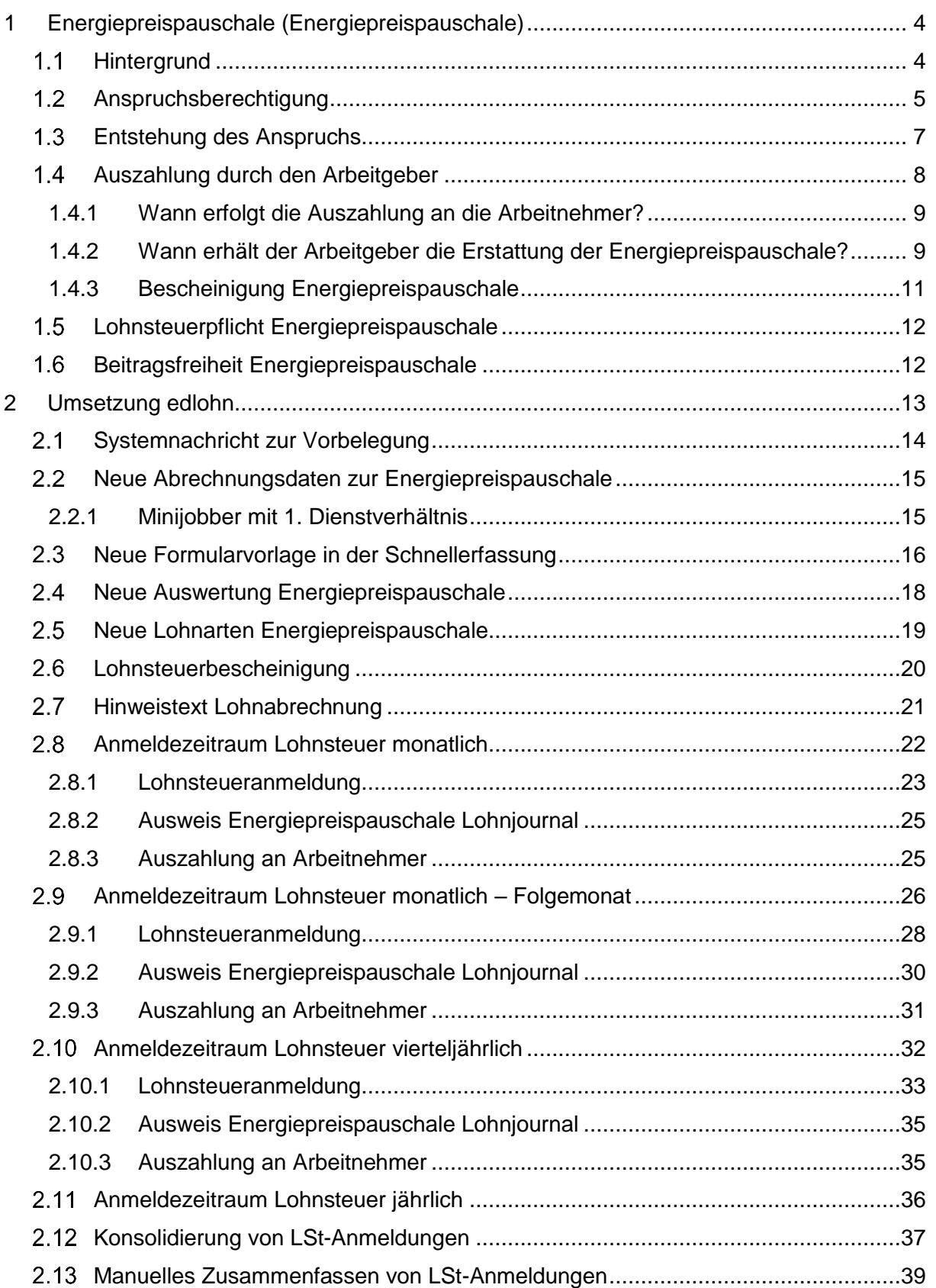

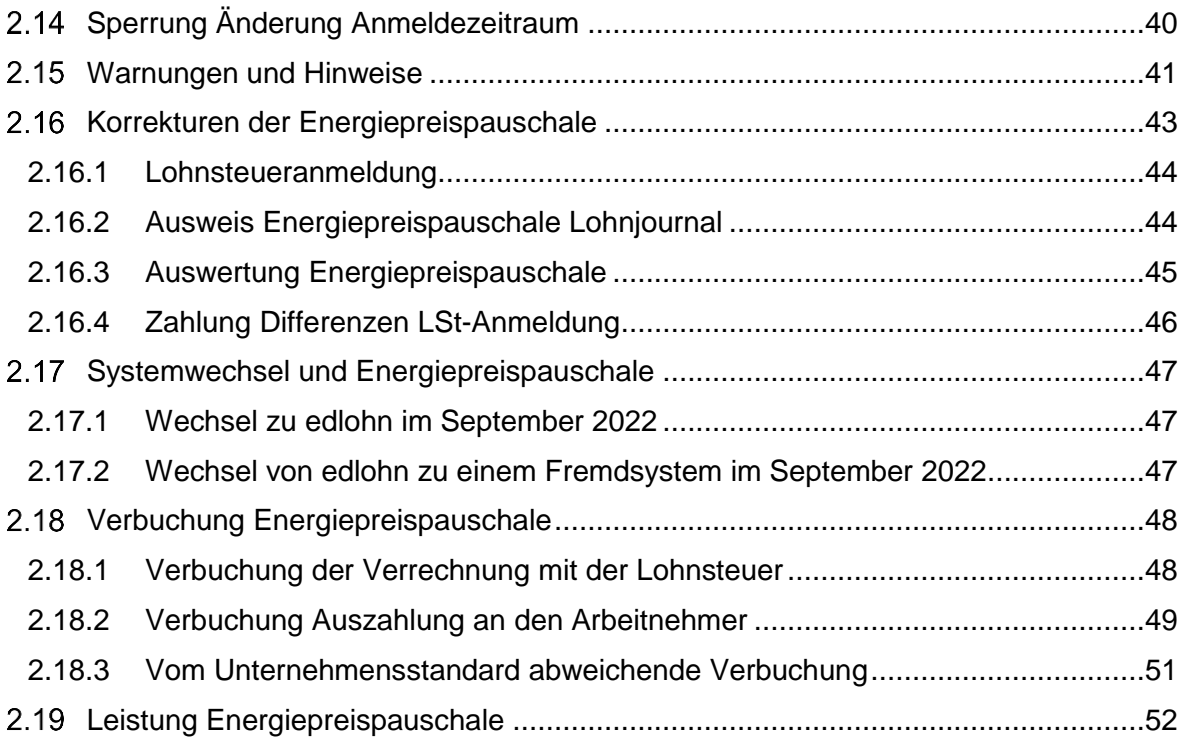

© 2022 by eurodata AG

Großblittersdorfer Str. 257-259, D-66119 Saarbrücken

Telefon +49 681 8808 0 | Telefax +49 681 8808 300

Internet: [www.eurodata.de](http://www.eurodata.de/) E-Mail: [info@eurodata.de](mailto:info@eurodata.de)

Version: 12.6.0.10 Stand: 02.08.2022

Dieses Update wurde von **eurodata** mit der gebotenen Sorgfalt und Gründlichkeit erstellt. **eurodata** übernimmt keinerlei Gewähr für die Aktualität, Korrektheit, Vollständigkeit oder Qualität der Angaben im Update. Weiterhin übernimmt **eurodata** keine Haftung gegenüber den Benutzern des Updates oder gegenüber Dritten, die über dieses Update oder Teile davon Kenntnis erhalten. Insbesondere können von dritten Parteien gegenüber **eurodata** keine Verpflichtungen abgeleitet werden. Der Haftungsausschluss gilt nicht bei Vorsatz oder grober Fahrlässigkeit und soweit es sich um Schäden aufgrund der Verletzung des Lebens, des Körpers oder der Gesundheit handelt.

# <span id="page-3-0"></span>**1 Energiepreispauschale**

# <span id="page-3-1"></span>**1.1 Hintergrund**

Mit dem Steuerentlastungsgesetz 2022 wurde die Auszahlung einer Energiepreispauschale beschlossen. Das Steuerentlastungsgesetz wurde am [27.05.2022 im BGBl.](https://www.bgbl.de/xaver/bgbl/start.xav?start=//*%5B@attr_id=%27%27%5D#__bgbl__%2F%2F*%5B%40attr_id%3D%27bgbl122s0749.pdf%27%5D__1654184175622) veröffentlicht.

Ganze elf neue Paragraphen hat der Gesetzgeber dafür eingefügt.

Unter den §§ 112 bis 122 steht im EStG alles rund um die Energiepreispauschale.

### [EStG § 112 bis 122](https://www.gesetze-im-internet.de/estg/BJNR010050934.html#BJNR010050934BJNG024400123)

Aufgrund vieler Unklarheiten hat das Bundesfinanzministerium hierzu FAQ`s veröffentlicht, die auf viele Fragestellungen eingehen und bei der Interpretation des Gesetzes helfen.

Diese finden Sie [hier.](https://www.bundesfinanzministerium.de/Content/DE/FAQ/energiepreispauschale.html)

Die Energiepreispauschale soll diejenigen entlasten, die aufgrund ihrer Einkünfteerzielung Fahrkosten haben, denn diese sind aufgrund der Preisentwicklung stark gestiegen.

In den folgenden Punkten werden Auszüge aus den FAQ`s des Bundesfinanzministeriums gezeigt. Bitte lesen Sie sich diese sorgfältig durch. Es ist erforderlich, sich in die rechtlichen Gegebenheiten der Energiepreispauschale selbständig einzulesen.

Es kann weiterhin hilfreich sein, sich mit Beiträgen im Internet bezüglich der Energiepreispauschale zu beschäftigen.

Hier einige Beispiele:

[https://www.haufe.de/steuern/gesetzgebung-politik/Energiepreispauschale-](https://www.haufe.de/steuern/gesetzgebung-politik/energiepreispauschale-epp/energiepreispauschale-anspruchsberechtigung_168_569326.html)[Energiepreispauschale/Energiepreispauschale-anspruchsberechtigung\\_168\\_569326.html](https://www.haufe.de/steuern/gesetzgebung-politik/energiepreispauschale-epp/energiepreispauschale-anspruchsberechtigung_168_569326.html)

[https://www.sbk.org/arbeitgeberservice/fachthemen/steuerrecht/Energiepreispauschale-](https://www.sbk.org/arbeitgeberservice/fachthemen/steuerrecht/energiepreispauschale-epp/)[Energiepreispauschale/](https://www.sbk.org/arbeitgeberservice/fachthemen/steuerrecht/energiepreispauschale-epp/)

[https://blog.minijob-zentrale.de/auch-minijobber-koennen-die-Energiepreispauschale](https://blog.minijob-zentrale.de/auch-minijobber-koennen-die-energiepreispauschale-erhalten/)[erhalten/](https://blog.minijob-zentrale.de/auch-minijobber-koennen-die-energiepreispauschale-erhalten/)

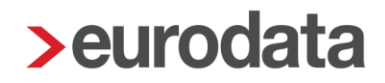

## <span id="page-4-0"></span>**Anspruchsberechtigung**

Eine Anspruchsberechtigung auf die Energiepreispauschale bedeutet nicht zwangsläufig, dass auch der Arbeitgeber die Auszahlung an den Arbeitnehmer vorzunehmen hat. Hier ist klar zu differenzieren. Einige anspruchsberechtige Gruppen erhalten nämlich die Auszahlung der Energiepreispauschale erst bei der Einkommensteuerveranlagung.

### 1. Wer ist anspruchsberechtigt?

Anspruch auf die EPP haben alle Personen, die während des Jahres 2022 (ggf. auch nur für einen Teil des Jahres) in Deutschland wohnen oder sich gewöhnlich dort aufhalten (unbeschränkte Einkommensteuerpflicht) und im Jahr 2022 Einkünfte aus einer der folgenden Einkunftsarten beziehen:

§ 13 Einkommensteuergesetz (Land- und Forstwirtschaft),

§ 15 Einkommensteuergesetz (Gewerbebetrieb),

§ 18 Einkommensteuergesetz (selbständige Arbeit) oder

§ 19 Absatz 1 Satz 1 Nummer 1 Einkommensteuergesetz (Einkünfte als Arbeitnehmer aus einer aktiven Beschäftigung).

Personen, die in Deutschland leben und bei einem Arbeitgeber im Ausland beschäftigt sind (Grenzpendler und Grenzgänger sowie in Botschaften/Generalkonsulaten beschäftigte Ortskräfte), erhalten ebenfalls die EPP. Die EPP wird in diesen Fällen jedoch nicht über den Arbeitgeber ausgezahlt. Entsprechende Arbeitnehmer erhalten die EPP nur mit der Abgabe einer Einkommensteuererklärung für das Jahr 2022 von ihrem deutschen Finanzamt. Der Anspruch auf die EPP besteht unabhängig davon, ob Deutschland auch das Besteuerungsrecht an den maßgeblichen Einkünften nach § 13, § 15, § 18 oder § 19 Absatz 1 Satz 1 Nummer 1 Einkommensteuergesetz zusteht.

### 2. Welche Arbeitnehmer sind anspruchsberechtigt?

Anspruchsberechtigt sind u.a. nachfolgende Personen

- Arbeiter, Angestellte, Auszubildende, Beamte, Richter, Soldaten,
- Vorstände und Geschäftsführer mit Einkünften aus nichtselbständiger Arbeit,
- kurzfristig und geringfügig Beschäftigte ("Minijobber") sowie Aushilfskräfte in der Land- und Forstwirtschaft, unabhängig von der Art des Lohnsteuerabzugs (pauschale Lohnsteuer oder individuelle Lohnsteuer),
- Arbeitnehmer in der passiven Phase der Altersteilzeit,
- Personen, die ein Wertguthaben bei der DRV Bund entsparen,
- Freiwillige im Sinne des § 2 Bundesfreiwilligendienstgesetz (BFDG) und Freiwillige im Sinne des § 2 Jugendfreiwilligendienstegesetz (JFDG),
- Arbeitnehmer, die steuerpflichtige oder steuerfreie Zuschüsse des Arbeitgebers erhalten (z. B. nach § 20 Mutterschutzgesetz - MuSchG -),
- im Inland unbeschränkt steuerpflichtige Grenzpendler und Grenzgänger,
- Personen, die ausschließlich steuerfreien Arbeitslohn beziehen (z. B. ehrenamtlich tätige Übungsleiter oder Betreuer),
- Werkstudenten und Studenten im entgeltlichen Praktikum,
- Menschen mit Behinderungen, die in einer Werkstatt für Menschen mit Behinderungen tätig sind.
- Arbeitnehmer mit einem aktiven Dienstverhältnis, die dem Progressionsvorbehalt unterliegende Lohnersatzleistungen beziehen ([Saison-]Kurzarbeitergeld, Insolvenzgeld, Krankengeld, Mutterschaftsgeld, Elterngeld, Verdienstausfallentschädigungen nach dem Infektionsschutzgesetz, Transferkurzarbeitergeld etc.); siehe § 32b Absatz 1 Satz 1 Nummer 1 Einkommensteuergesetz (nicht anspruchsberechtigt sind Empfänger von Arbeitslosengeld I, weil kein Dienstverhältnis besteht).

### 3. Welche Dienstverhältnisse werden anerkannt (z. B. unter Angehörigen)?

Es gelten die allgemeinen Grundsätze. Voraussetzung für die steuerliche Anerkennung eines Dienstverhältnisses ist in jedem Fall, dass es ernsthaft vereinbart und entsprechend der Vereinbarung tatsächlich durchgeführt wird. Die steuerrechtliche Anerkennung des Vereinbarten setzt voraus, dass die Verträge zivilrechtlich wirksam zustande gekommen sind und inhaltlich dem zwischen Fremden Üblichen entsprechen.

Wird nur pro Forma ein Vertrag abgeschlossen, um die EPP zu erhalten (z. B. "Gefälligkeitsverhältnis"), besteht kein Anspruch auf die EPP. Auf mögliche straf- oder bußgeldrechtliche Konsequenzen wird hingewiesen (vgl. X.).

### 6. Wann und wie lange muss die Tätigkeit ausgeübt werden?

Steuerpflichtige müssen im Jahr 2022 anspruchsberechtigende Einkünfte erzielen. Die Tätigkeit muss weder zu einem bestimmten Zeitpunkt noch für eine Mindestdauer ausgeübt werden (vgl. aber II, Nr. 3).

# <span id="page-6-0"></span>**Entstehung des Anspruchs**

### Welche Bedeutung hat der 1. September 2022 für die EPP?

Gesetzlich geregelt ist, dass der Anspruch auf die EPP am 1. September 2022 entsteht. Der 1. September 2022 markiert aber keinen Stichtag für die Anspruchsvoraussetzungen. Anspruch auf die Zahlung hat jede Person, die irgendwann im Jahr 2022 die Anspruchsvoraussetzungen erfüllt hat.

## <span id="page-7-0"></span>**Auszahlung durch den Arbeitgeber**

#### 1. In welchen Fällen erhalten Arbeitnehmer die EPP vom Arbeitgeber ausgezahlt?

Arbeitnehmer erhalten die EPP vom inländischen Arbeitgeber ausgezahlt, wenn sie unbeschränkt steuerpflichtig sind und am 1. September 2022

- 1. in einem gegenwärtigen ersten Dienstverhältnis stehen und
- 2. in eine der Steuerklassen I bis V eingereiht sind oder im Rahmen einer geringfügigen Beschäftigung nach § 40a Absatz 2 Einkommensteuergesetz pauschal besteuerten Arbeitslohn beziehen ("Minijobber") und dem Arbeitgeber schriftlich bestätigen, dass es sich um das erste Dienstverhältnis handelt.

Auch in den Fällen des Bezugs von Lohnersatzleistungen, die zum Bezug der EPP berechtigen (z. B. Krankengeld, Elterngeld, Kurzarbeitergeld), hat der Arbeitgeber die EPP an den Arbeitnehmer auszuzahlen.

## 2. In welchen Fällen wird die EPP nicht vom Arbeitgeber ausgezahlt, sondern erst im Einkommensteuer-Veranlagungsverfahren festgesetzt?

Der Arbeitgeber zahlt die EPP nicht an einen Arbeitnehmer aus, wenn

- 1. der Arbeitgeber nicht verpflichtet ist, Lohnsteuer-Anmeldungen abzugeben (z. B., weil die Höhe der Arbeitslöhne so gering ist, dass keine Lohnsteuer anfällt, oder der Arbeitgeber ausschließlich geringfügige Beschäftigte (Minijobber) hat, bei denen die Lohnsteuer nach § 40a Absatz 2 Einkommensteuergesetz pauschal erhoben wird) oder
- 2. der Arbeitgeber mit jährlichem Anmeldungszeitraum auf die Auszahlung an den Arbeitnehmer verzichtet hat oder
- 3. der Arbeitnehmer in den Fällen der Pauschalbesteuerung nach § 40a Absatz 2 Einkommensteuergesetz (Pauschalbesteuerung bei Minijobs) dem Arbeitgeber nicht schriftlich bestätigt hat, dass es sich um das erste Dienstverhältnis handelt oder
- 4. der Arbeitnehmer kurzfristig beschäftigt oder eine Aushilfskraft in der Land- und Forstwirtschaft ist.

Die Arbeitnehmer erhalten in diesen Fällen die EPP nach Abgabe einer Einkommensteuererklärung für das Jahr 2022 im Rahmen der Einkommensteuerveranlagung.

#### Beachte:

Eine Auszahlung an einen Arbeitnehmer, der nicht anspruchsberechtigt ist oder der durch den Arbeitgeber keine Auszahlung erhalten darf, kann straf- oder bußgeldrechtliche Konsequenzen haben.

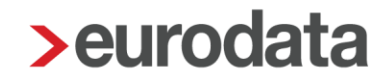

### <span id="page-8-0"></span>**1.4.1 Wann erfolgt die Auszahlung an die Arbeitnehmer?**

Wann der Arbeitgeber die Energiepreispauschale an seine Arbeitgeber auszubezahlen hat, ist im § 117 Abs. 2 geregelt. Grundsätzlich gilt, dass die Auszahlung im **September 2022** zu erfolgen hat.

Im § 117 Abs. 3 steht jedoch, dass Arbeitgeber mit vierteljährlicher Lohnsteuer die Energiepreispauschale auch erst im **Oktober 2022** auszahlen können.

Dort ist ebenfalls geregelt, dass Arbeitgeber mit jährlicher Lohnsteuer ganz auf die Auszahlung verzichten können, da ansonsten die Energiepreispauschale vorfinanziert werden muss. Der Verzicht der Auszahlung bedeutet jedoch nicht, dass der Arbeitnehmer die Energiepreispauschale gar nicht bekommt. Diese erhält er dann erst bei seiner Einkommensteuerveranlagung. Wird nicht auf die Auszahlung verzichtet, ist diese auch im September 2022 zu leisten.

#### <span id="page-8-1"></span>**1.4.2 Wann erhält der Arbeitgeber die Erstattung der Energiepreispauschale?**

17. Bekommen Arbeitgeber die an Arbeitnehmer ausgezahlte EPP erstattet?

Ja. Die Arbeitgeber können die EPP gesondert vom Gesamtbetrag der einzubehaltenden Lohnsteuer entnehmen, die

- 1. bei monatlichem Anmeldungszeitraum bis zum 12. September 2022 (weil der 10. September 2022 ein Samstag ist),
- 2. bei vierteljährlichem Anmeldungszeitraum bis zum 10. Oktober 2022 und
- 3. bei jährlichem Anmeldungszeitraum bis zum 10. Januar 2023

anzumelden und abzuführen ist. Übersteigt die insgesamt zu gewährende EPP den Betrag, der insgesamt an Lohnsteuer abzuführen ist, wird der übersteigende Betrag dem Arbeitgeber von dem Finanzamt erstattet, an das die Lohnsteuer abzuführen ist. Technisch wird dies über eine sog. Minus-Lohnsteuer-Anmeldung abgewickelt. Ein gesonderter Antrag des Arbeitgebers ist nicht erforderlich. Der Erstattungsbetrag wird in diesem Fall auf das dem Finanzamt benannte Konto des Arbeitgebers überwiesen.

Die EPP ist in der Lohnsteuer-Anmeldung mit einer zusätzlichen Kennzahl aufgeführt. Dies dient statistischen Zwecken.

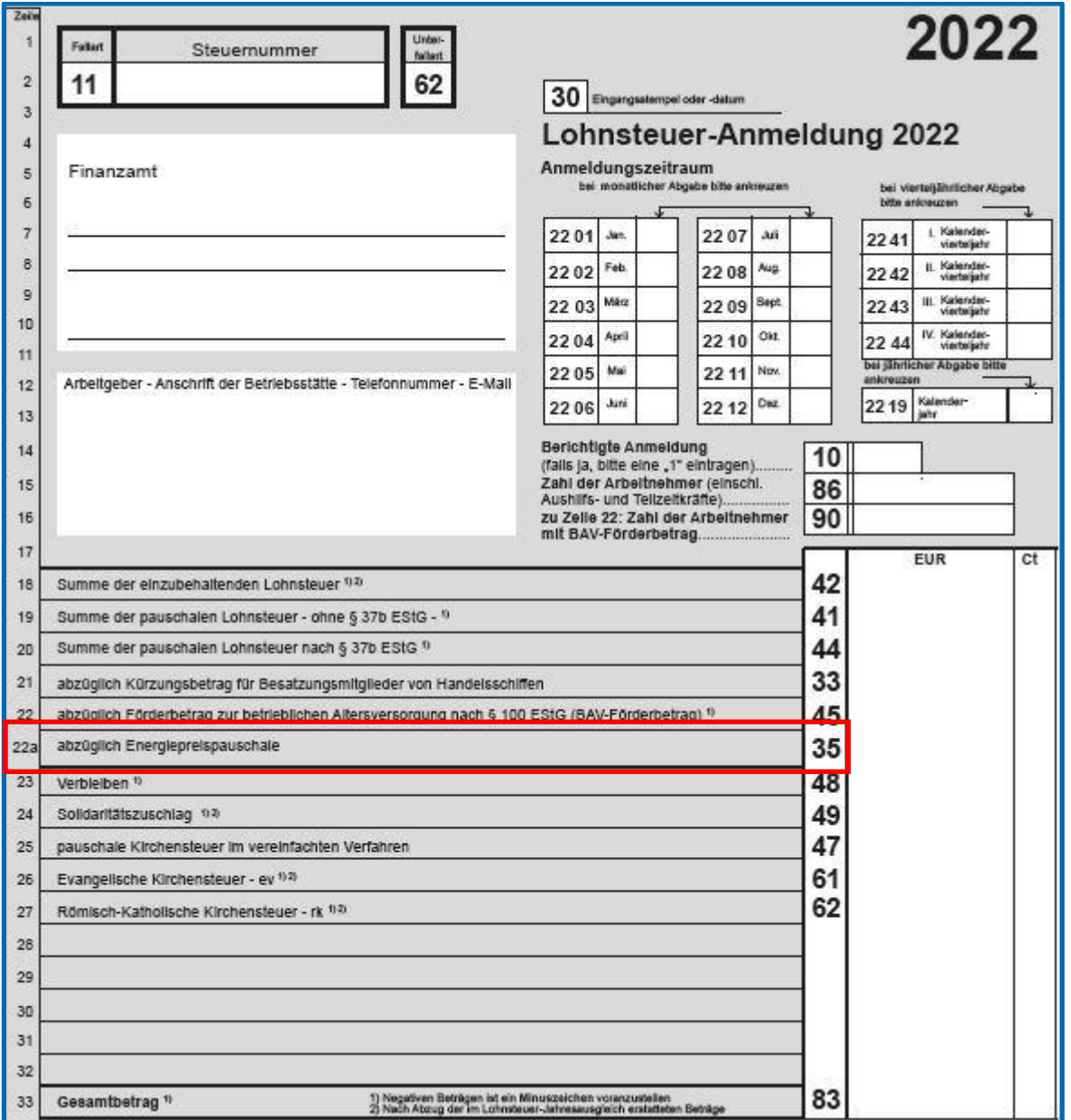

Die Kennzahl 35 Energiepreispauschale darf nur in den Abgabezeiträumen August, III. Quartal und Jährlich ausgewiesen werden.

### <span id="page-10-0"></span>**1.4.3 Bescheinigung Energiepreispauschale**

.

## 25. Muss der Arbeitgeber die Auszahlung der EPP an den Arbeitnehmer bescheinigen?

Eine vom Arbeitgeber ausgezahlte EPP ist in der elektronischen Lohnsteuerbescheinigung oder in der Besonderen Lohnsteuerbescheinigung mit dem Großbuchstaben E anzugeben. Dem Finanzamt wird damit die Möglichkeit gegeben, in der Einkommensteuerveranlagung mögliche Doppelzahlungen (Auszahlung über den Arbeitgeber und zusätzlich im Rahmen der Einkommensteuerveranlagung 2022) zu vermeiden.

Für geringfügig beschäftigte Arbeitnehmer, für die der Arbeitgeber die Lohnsteuer nach § 40a Absatz 2 Einkommensteuergesetz pauschal erhoben hat, ist auch bei Auszahlung der EPP an den Arbeitnehmer keine Lohnsteuerbescheinigung auszustellen. Gibt der Arbeitnehmer eine Einkommensteuerklärung für 2022 ab, muss er in der Einkommensteuererklärung angeben, dass er die EPP bereits vom Arbeitgeber erhalten hat.

Dazu wurde auf der Lohnsteuerbescheinigung der Großbuchstabe E eingeführt.

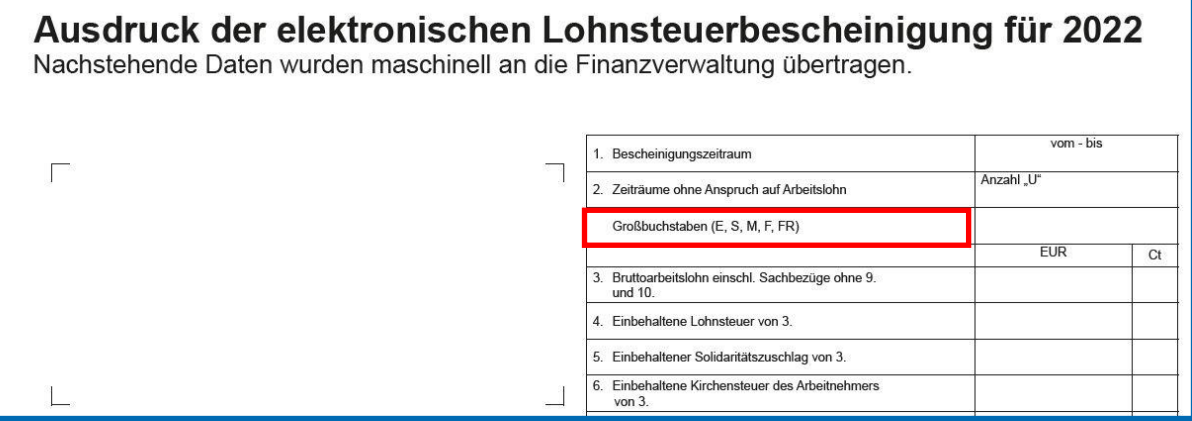

# <span id="page-11-0"></span>**Lohnsteuerpflicht Energiepreispauschale**

## 2. Ist die EPP lohnsteuerpflichtig?

Ja. Die vom Arbeitgeber ausgezahlte EPP unterliegt als "sonstiger Bezug" dem Lohnsteuerabzug. Bei der Lohnsteuerberechnung ist die EPP bei der Berechnung der Vorsorgepauschale (§ 39b Absatz 2 Satz 5 Nummer 3 Buchstabe a bis c Einkommensteuergesetz) nicht zu berücksichtigen. Hintergrund hierfür ist, dass auf entsprechende Lohnteile keine Sozialversicherungsbeiträge anfallen.

# <span id="page-11-1"></span>**Beitragsfreiheit Energiepreispauschale**

## 6. Ist die EPP beitragspflichtig in der Sozialversicherung?

Nein. Die EPP ist keine beitragspflichtige Einnahme in der Sozialversicherung.

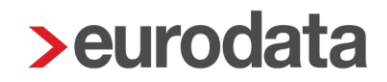

# <span id="page-12-0"></span>**2 Umsetzung edlohn**

edlohn unterstützt Sie bei der Umsetzung der Energiepreispauschale mit vielfältigen Erweiterungen, wie z.B.

- **Systemnachricht**, für welche Arbeitnehmer eines Mandanten die Energiepreispauschale in Frage kommt
- **automatische Vorbelegung** aller Arbeitnehmer, für die eine Energiepreispauschale in Frage kommt
- **systemseitige Erfassungsvorlage** (September 2022) für die Schnellerfassung zur Überprüfung der Anspruchsvoraussetzungen für die Arbeitnehmer
- **automatische Abwicklung des Erstattungsanspruchs** über die Lohnsteueranmeldung im August 2022
- **automatische Auszahlung an die Arbeitnehmer über systemseitig generierte Lohnarten** im September 2022 (monatliche LSt-Anmeldung) oder später (vierteljährliche oder jährliche LSt-Anmeldung)
- **archivierbare Zusatzauswertung** zur Erläuterung des Abzugsbetrags von der Lohnsteuer im August 2022
- **automatische Generierung** einer Leistung zur Fakturierung bei der Auszahlung an die Arbeitnehmer
- **Hinweistext auf der Entgeltabrechnung** der betroffenen Arbeitnehmer

# <span id="page-13-0"></span>**2.1 Systemnachricht zur Vorbelegung**

Beim erstmaligen Öffnen nach dem Update erhalten Sie eine News4Users.

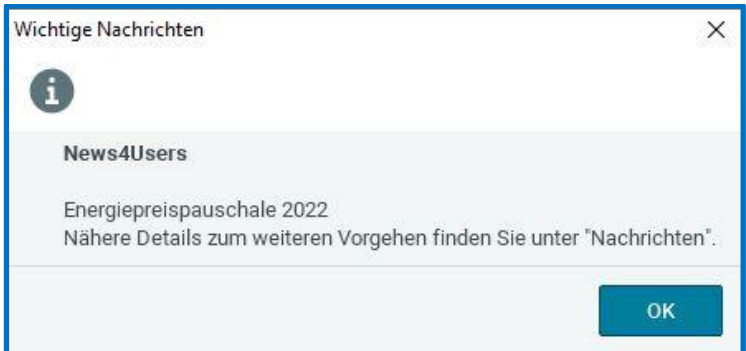

Um genauere Details zu erfahren, gehen Sie bitte unter Nachrichten.

Die Nachrichten unterscheiden Sich je nach Anmeldezeitraum und werden in den Punkten 2.8 bis 2.11 getrennt erläutert.

Eine systemseitige Vorbelegung erfolgt bei folgenden Arbeitnehmer:

- Arbeitnehmer, die einen Eintritt bis zum 01.09.2022 haben (also über den Monatswechsel August/September beschäftigt sind)
- Arbeitnehmer, die im Merkmal *Hauptbeschäftigung* ein *Ja* haben
- **Arbeitnehmer, die Steuerklasse 1-5 haben**
- Arbeitnehmer, die keine Auslandsanschrift (Grenzpendler) haben

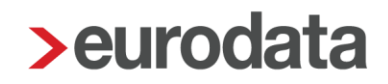

## <span id="page-14-0"></span>**Neue Abrechnungsdaten zur Energiepreispauschale**

Die neuen Abrechnungsdaten zur Energiepreispauschale sind vollständig nur im Abrechnungsmonat **September 2022** sichtbar. Gehen Sie in den Abrechnungsdaten eines Arbeitnehmers unter *Lohnartengruppen* zu dem Unterpunkt *Unterstützung.*

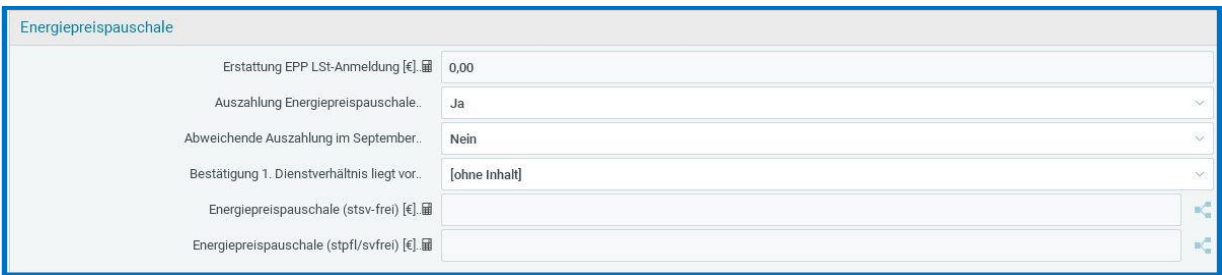

Im Falle von Korrekturen zur Energiepreispauschale muss immer eine Korrektur beim Arbeitnehmer auf **September 2022** durchgeführt werden, um eine Anpassung in den Abrechnungsdaten zur Energiepreispauschale vornehmen zu können.

### <span id="page-14-1"></span>**2.2.1 Minijobber mit 1. Dienstverhältnis**

Auch Minijobber, die ihr 1. Dienstverhältnis beim Arbeitgeber haben, können die Energiepreispauschale über ihren Arbeitgeber erhalten.

Hierzu muss der Minijobber dem Arbeitgeber schriftlich bestätigen, dass es sich um das 1. Dienstverhältnis handelt. Eine Vorlage zur finden Sie hier:

[https://www.minijob-](https://www.minijob-zentrale.de/SharedDocs/Downloads/DE/Formulare/gewerblich/muster_erstes_dienstverhaeltnis.pdf?__blob=publicationFile&v=2)

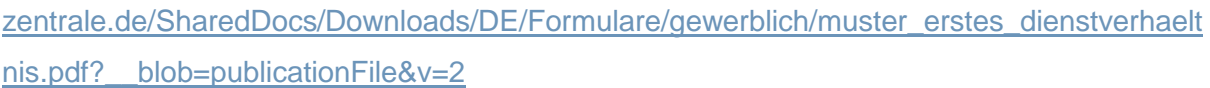

Den Eingang dieser Bestätigung können Sie dann in den Abrechnungsdaten des jeweiligen Arbeitnehmers hinterlegen.

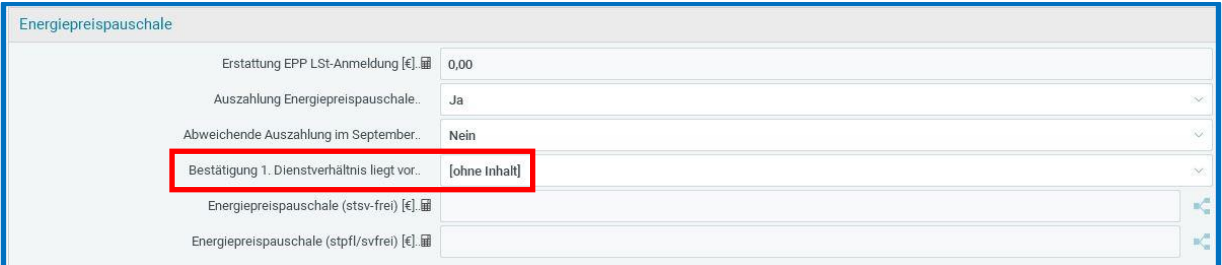

Weiterhin sollte dann in den Steuermerkmalen bei *Hauptbeschäftigung* ein *Ja* hinterlegt werden.

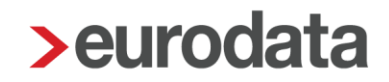

## <span id="page-15-0"></span>**Neue Formularvorlage in der Schnellerfassung**

Zur Überprüfung oder ggf. Änderung der systemseitigen Vorbelegung der Energiepreispauschale steht Ihnen eine neue Formularvorlage in der Schnellerfassung zur Verfügung. Auch wenn Sie erst Abrechnungsstand Juli oder August haben, wechseln Sie bitte zuerst in den Abrechnungsmonat **September 2022**.

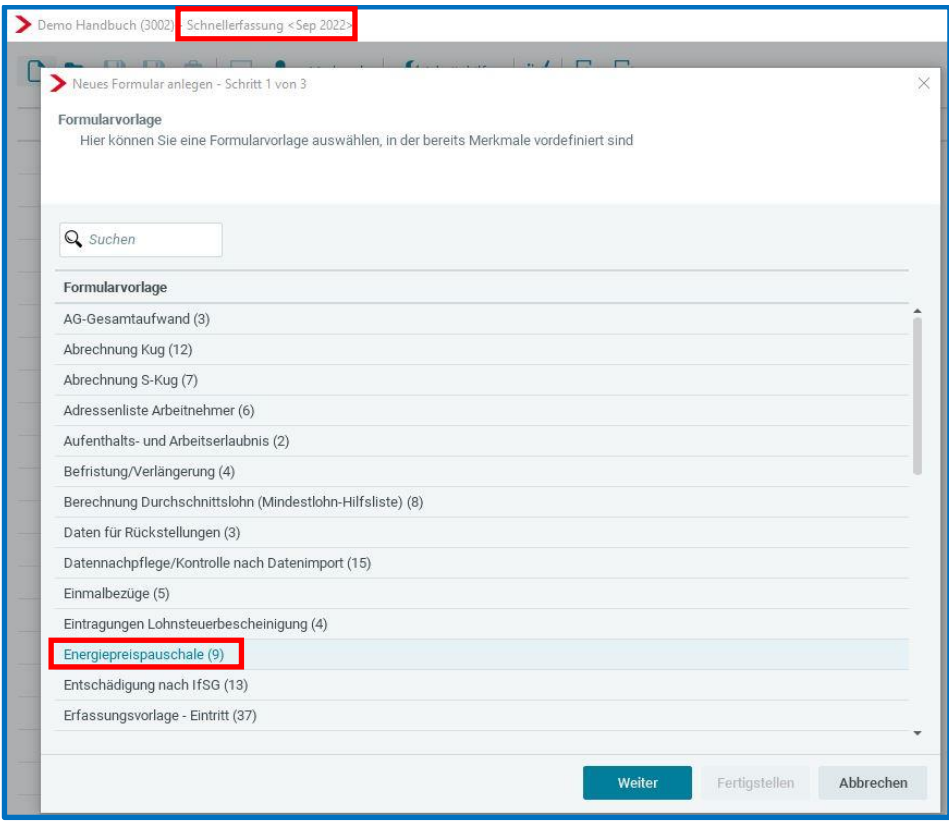

*September 2022 > Schnellerfassung > Neu > Energiepreispauschale*

Die neue Formularvorlage enthält folgende Merkmale aus den Abrechnungsdaten, die bei einer Prüfung der Anspruchsberechtigung wichtig sind. Weiterhin kann auch über diese Formularvorlage die für die Minijobber wichtige Bestätigung des 1. Dienstverhältnisses hinterlegt werden.

Ausgewählte Merkmale:

Land (nur bei Auslandswohnsitz)

Postleitzahl

Wohnort

Steuerstatus

Hauptbeschäftigung

Personengruppe

Bestätigung 1. Dienstverhältnis liegt vor

Auszahlung Energiepreispauschale

Abweichende Auszahlung im September

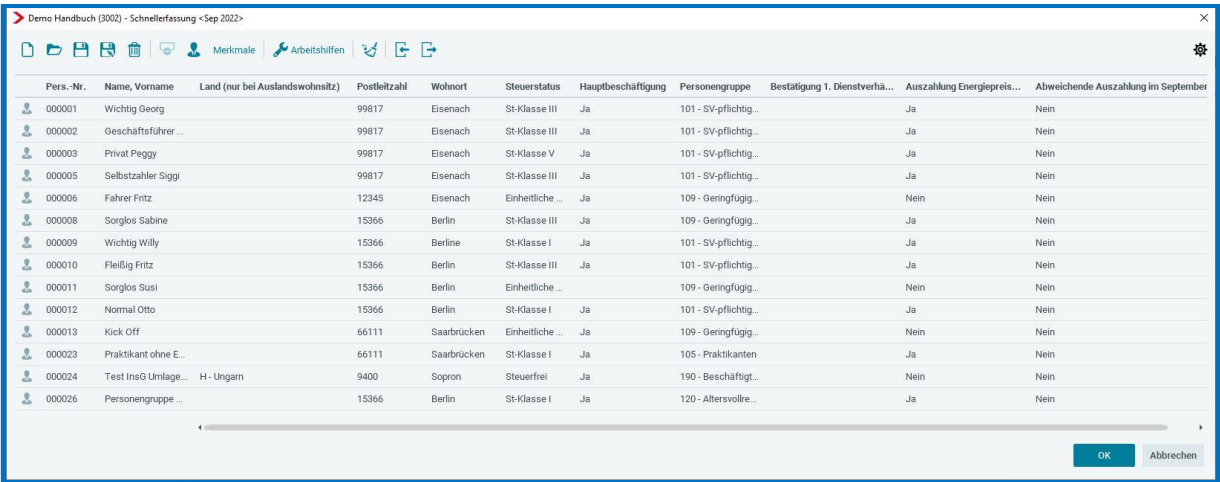

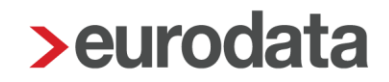

## <span id="page-17-0"></span>**2.4 Neue Auswertung Energiepreispauschale**

Auf der Firma stehend können Sie im August (bei Anmeldezeitraum monatlich), September (bei Anmeldezeitraum Quartal) oder Dezember (bei Anmeldezeitraum jährlich) die neue Auswertung aufrufen.

Sie dient als Aufschlüsselung der im jeweiligen Anmeldezeitraum über die Lohnsteueranmeldung erhaltenen Energiepreispauschalen.

### *Auswertungen > Steuer > Energiepreispauschale*

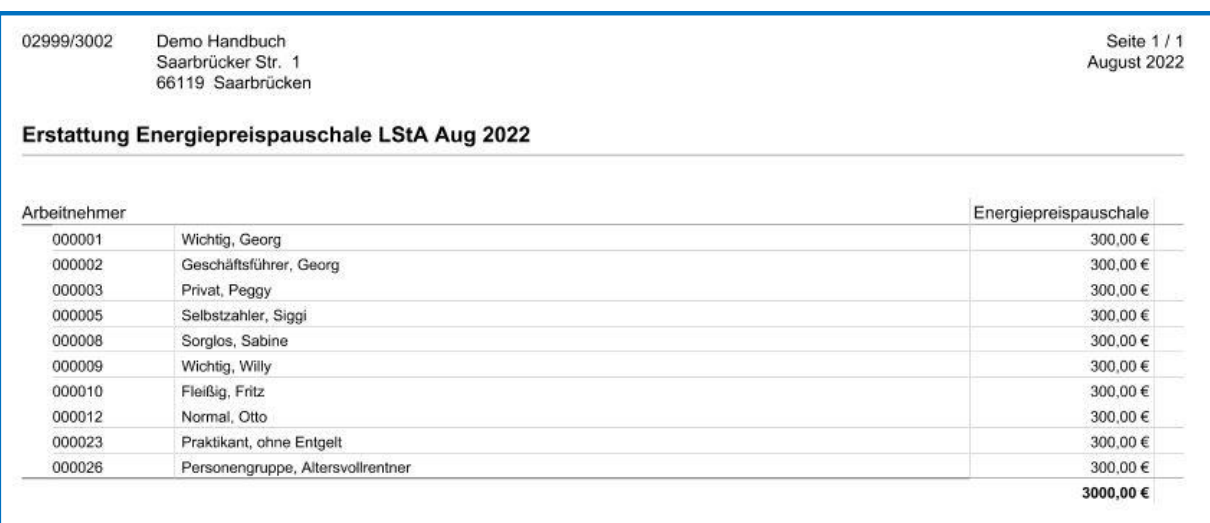

Es ist vorgesehen, dass die neue Auswertung auch archiviert werden kann. Dazu informieren wir Sie getrennt.

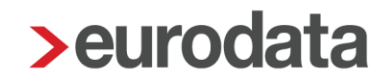

## <span id="page-18-0"></span>**2.5 Neue Lohnarten Energiepreispauschale**

Zur Auszahlung der Energiepreispauschale gibt es in edlohn zwei neue Lohnarten.

Diese werden systemseitig befüllt und sind in den Abrechnungsdaten des Arbeitnehmers im September 2022 unter *Lohnartengruppen > Unterstützung* sichtbar.

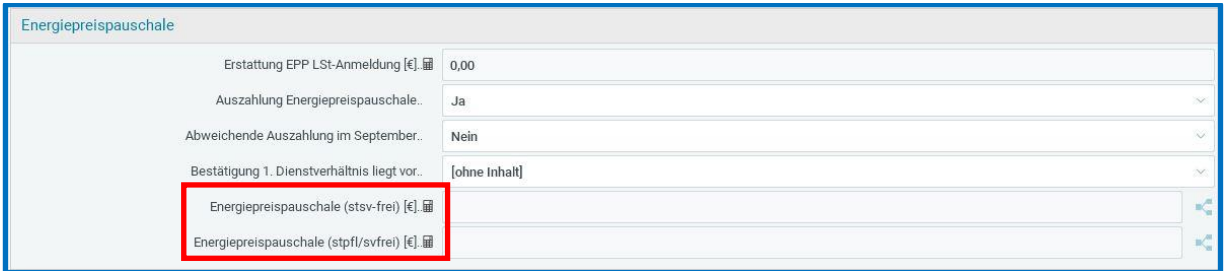

Grundsätzlich ist bei allen Arbeitnehmern, die nach Lohnsteuerklasse besteuert werden, systemseitig die Lohnart *Energiepreispauschale (stpfl/svfrei)* vorbelegt. Eine Ausnahme bilden die Minijobber, deren Verdienst mit 2% pauschal versteuert wird.

Siehe hierzu:

[https://blog.minijob-zentrale.de/auch-minijobber-koennen-die-Energiepreispauschale](https://blog.minijob-zentrale.de/auch-minijobber-koennen-die-energiepreispauschale-erhalten/)[erhalten/](https://blog.minijob-zentrale.de/auch-minijobber-koennen-die-energiepreispauschale-erhalten/)

## Steuerpflicht, aber keine Sozialversicherungsbeiträge

Die Energiepreispauschale ist steuerpflichtig. Dies gilt für alle Personenkreise, deren Verdienst individuell nach den Lohnsteuermerkmalen versteuert wird. Für 450-Euro-Minijobber, deren Verdienst pauschal besteuert wird, muss keine Pauschsteuer von den 300 Euro Energiepreispauschale gezahlt werden.

Bei der Energiepreispauschale handelt es sich nicht um Verdienst im Sinne der Sozialversicherung. Daher fallen auf diese Pauschale auch keine Beiträge zur Sozialversicherung an.

Damit edlohn keine Pauschsteuer 2% rechnet, wird bei diesen Minijobbern die Lohnart *Energiepreispauschale (stsv-frei)* systemseitig vorgelegt.

Die beiden neuen Lohnarten sind nicht pfändbar und auch nicht uv-pflichtig.

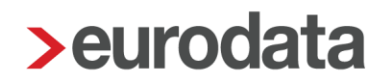

## <span id="page-19-0"></span>**Lohnsteuerbescheinigung**

Am Jahresende oder bei unterjährigem Austritt wird systemseitig bei allen Arbeitnehmern, die nach Steuerklasse 1-5 versteuert werden und die Energiepreispauschale erhalten haben, der Großbuchstabe E auf der Lohnsteuerbescheinigung ausgewiesen.

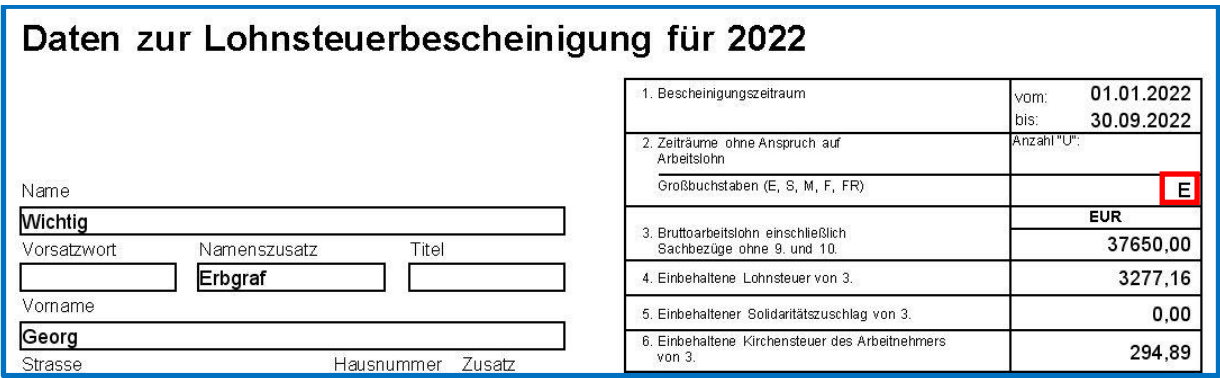

Dem Finanzamt wird damit die Möglichkeit gegeben, in der Einkommensteuerveranlagung mögliche Doppelzahlungen (Auszahlung über den Arbeitgeber und zusätzlich im Rahmen der Einkommensteuerveranlagung 2022) zu vermeiden.

Für geringfügig beschäftigte Arbeitnehmer, für die der Arbeitgeber die Lohnsteuer nach § 40a Absatz 2 Einkommensteuergesetz pauschal erhoben hat, ist auch bei Auszahlung der Energiepreispauschale an den Arbeitnehmer keine Lohnsteuerbescheinigung auszustellen. Gibt der Arbeitnehmer eine Einkommensteuerklärung für 2022 ab, muss er in der Einkommensteuererklärung angeben, dass er die Energiepreispauschale bereits vom Arbeitgeber erhalten hat.

## <span id="page-20-0"></span>**2.7 Hinweistext Lohnabrechnung**

Allen Arbeitnehmern, die die Energiepreispauschale über die Lohnabrechnung erhalten, wird im Auszahlungsmonat (in der Regel September) ein Hinweis auf der Entgeltabrechnung angezeigt.

#### Hinweise:

1) Mit dieser Lohnabrechnung wurde, wie gesetzlich vorgesehen, die Energiepreispauschale an Sie ausgezahlt. Weitere Informationen zur Energiepreispauschale finden Sie auf der Webseite des Bundesministeriums für Finanzen.

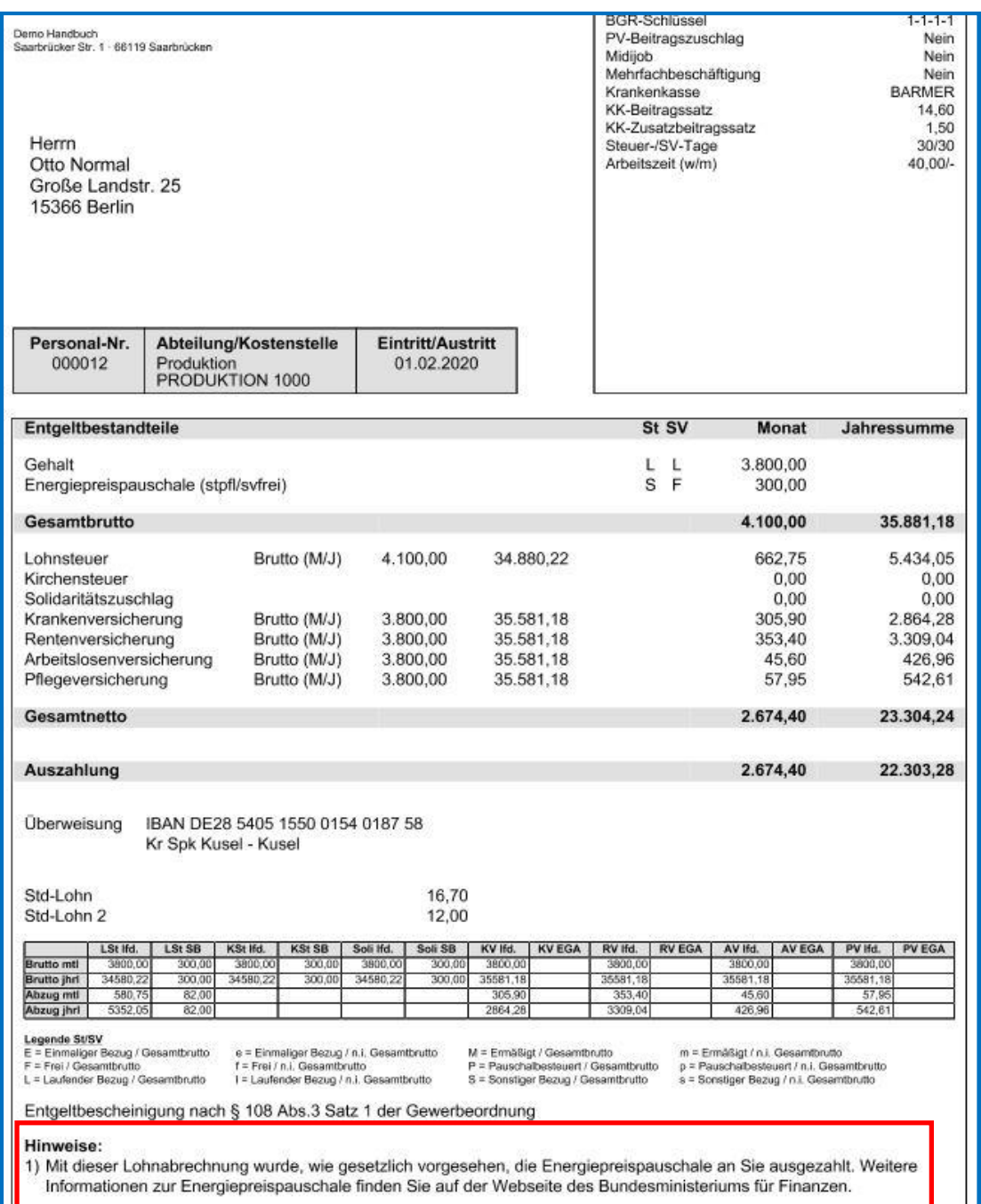

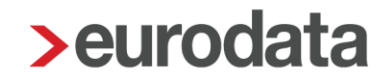

## <span id="page-21-0"></span>**Anmeldezeitraum Lohnsteuer monatlich**

Die Lohnsteueranmeldung August 2022 ist am 12.09. (da 10.09. ein Samstag) fällig.

Daher wird bei der Abrechnung August 2022 bereits die Energiepreispauschale über die Lohnsteueranmeldung refinanziert.

Die Auszahlung an die Arbeitnehmer findet mit der Lohnabrechnung September 2022 statt.

Beim Öffnen eines Mandanten mit Anmeldezeitraum monatlich erhalten Sie folgende Nachricht:

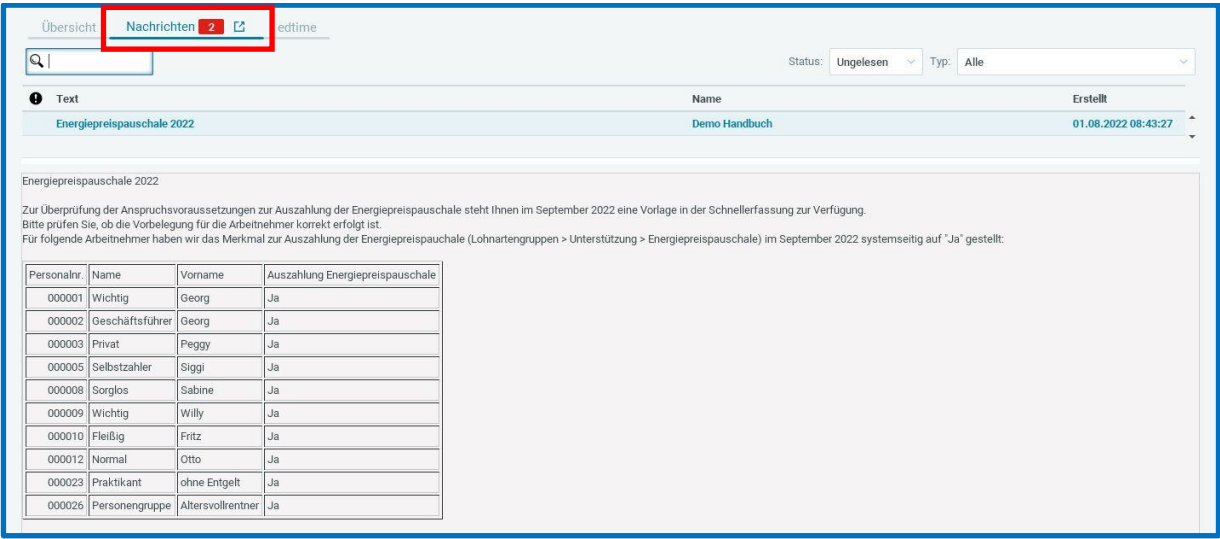

Alle in der Tabelle aufgelisteten Arbeitnehmer haben die Anspruchsberechtigungen erfüllt und werden systemseitig in dem Merkmal *Auszahlung der Energiepreispauschale* mit *Ja* vorbelegt. Welche Arbeitnehmer eine systemseitige Vorbelegung erhalten, können Sie unter Punkt 2.1 nachlesen.

Bitte prüfen Sie die systemseitige Vorbelegung und ändern Sie sie ggf. über die Schnellerfassung im Monat **September 22** wie unter Punkt 2.3 beschrieben.

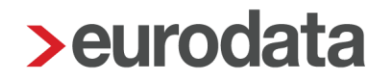

#### <span id="page-22-0"></span>**2.8.1 Lohnsteueranmeldung**

Beim Berechnen des August 2022 werden alle im September 2022 geschlüsselten Arbeitnehmer für die Lohnsteueranmeldung berücksichtigt.

#### *Auswertungen > Steuer > LSt-Anmeldung*

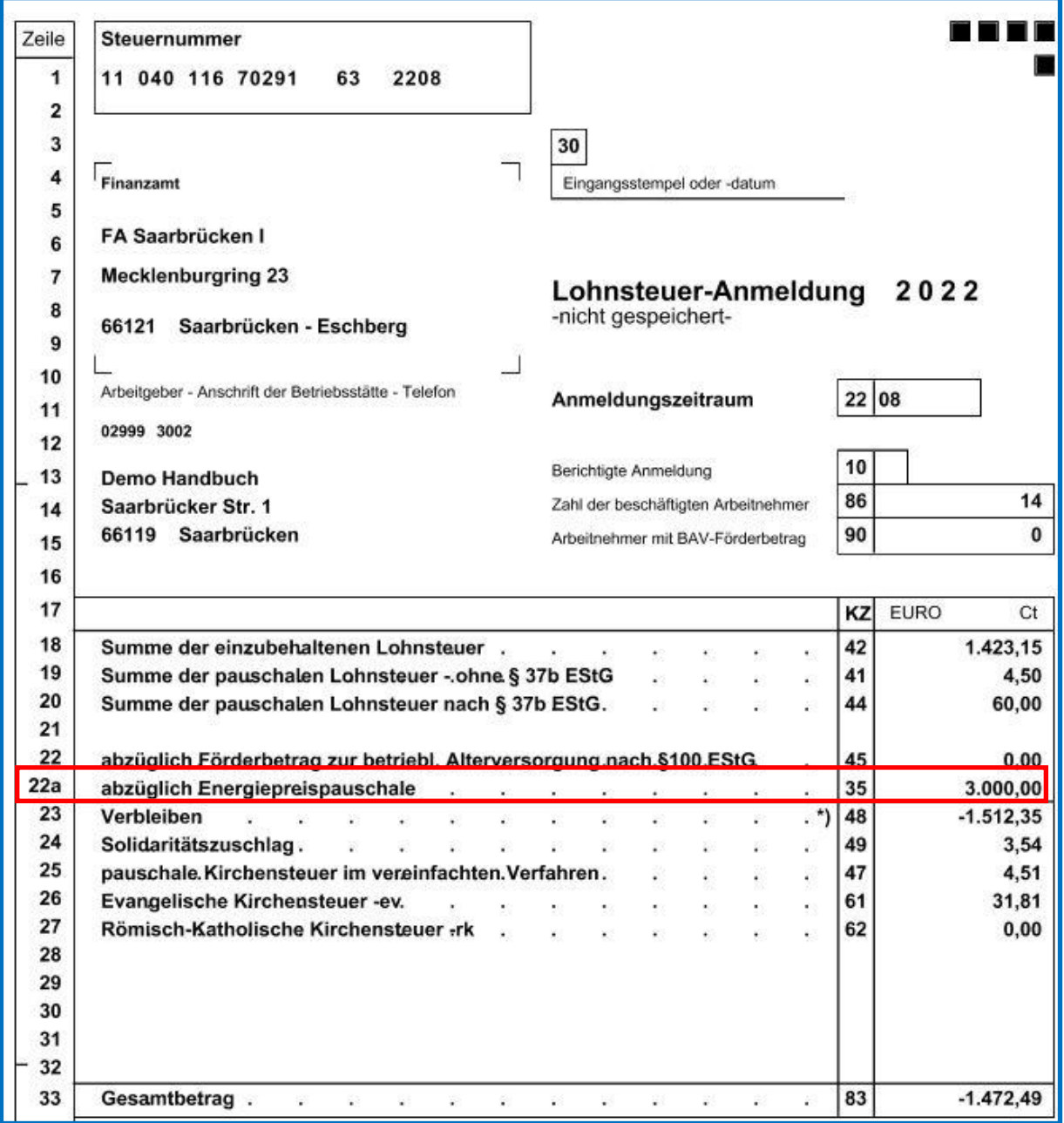

### *Auswertungen > Steuer > LSt-Anmeldung Protokoll*

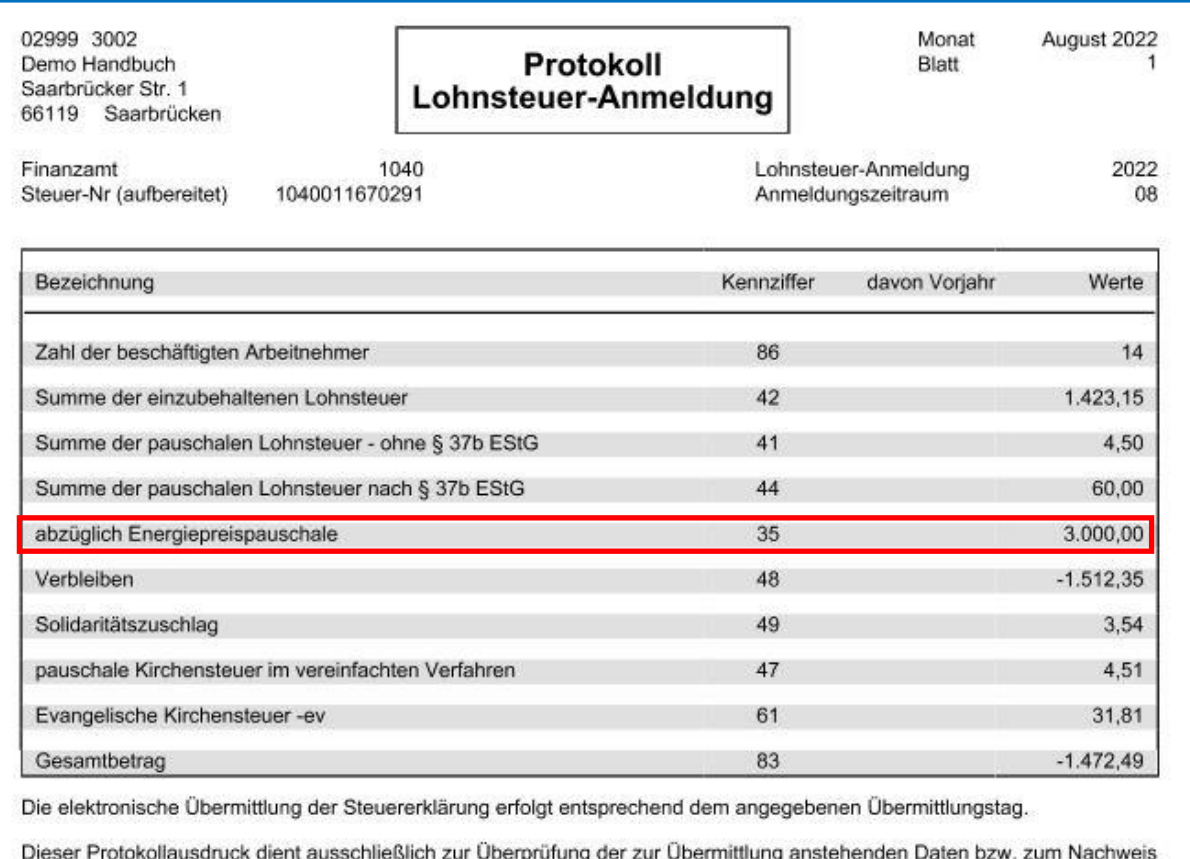

der Datenübermittlung.

Bitte nicht beim Finanzamt einreichen.

Der in der Lohnsteueranmeldung ausgewiesene Betrag kann über die neue Auswertung nachvollzogen werden.

#### *Auswertungen > Steuer > Energiepreispauschale*

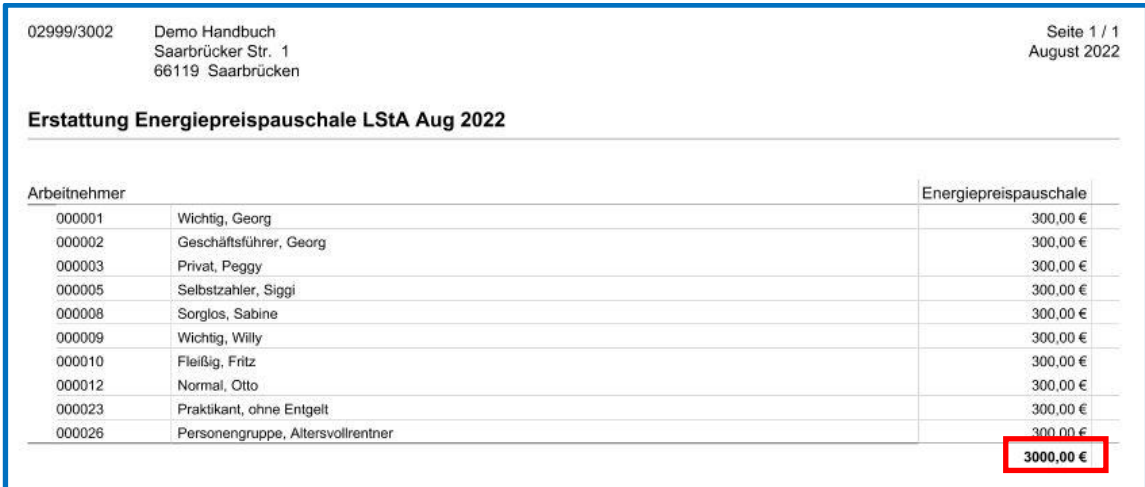

### <span id="page-24-0"></span>**2.8.2 Ausweis Energiepreispauschale Lohnjournal**

Auf dem Lohnjournal Monat August 2022 wird die über die Lohnsteueranmeldung refinanzierte Energiepreispauschale auf der letzten Seite ausgewiesen.

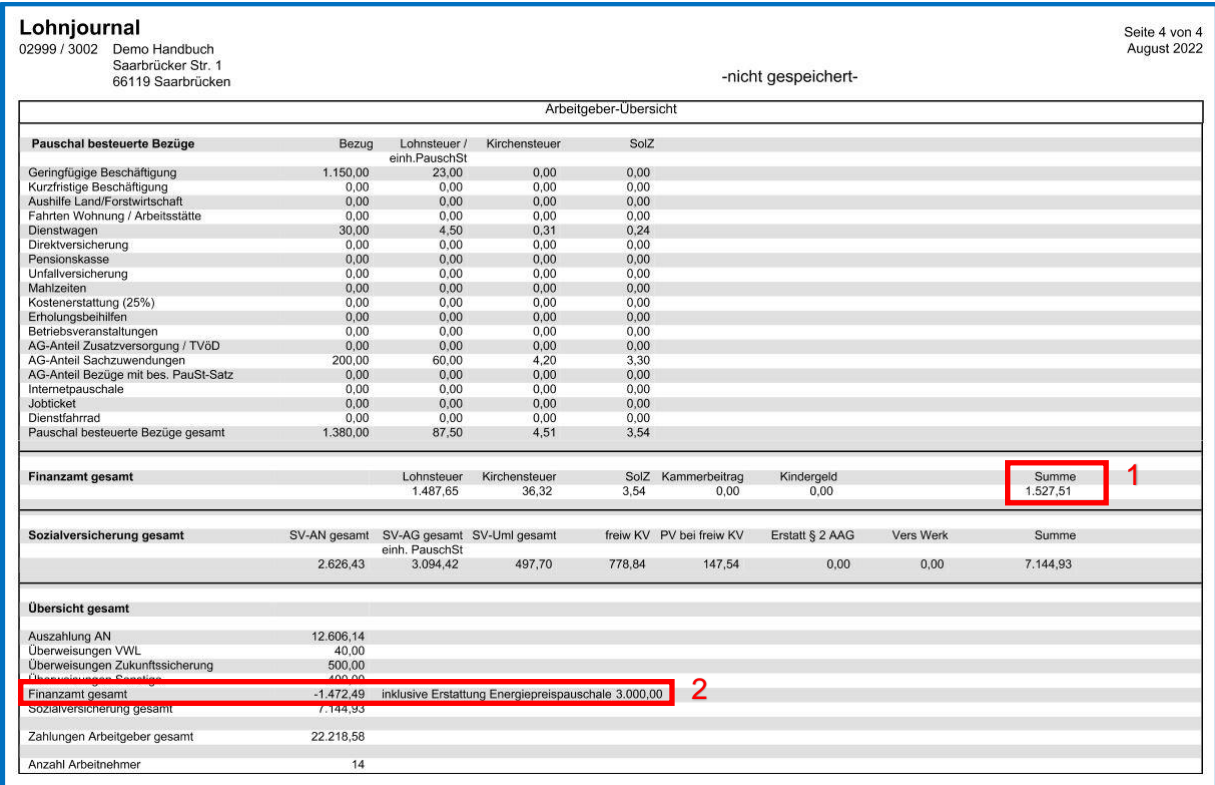

1 Lohnsteuerschuld oder Guthaben ohne die Energiepreispauschale

2 Lohnsteuerschuld oder Guthaben inklusive der Energiepreispauschale

### <span id="page-24-1"></span>**2.8.3 Auszahlung an Arbeitnehmer**

Nach § 117 Abs. 2 erfolgt die Auszahlung der Energiepreispauschale an die Arbeitnehmer (für Arbeitgeber mit monatlichem Anmeldezeitraum) ohne Ausnahme im September 2022.

Die Auszahlung erfolgt systemseitig durch die Vorbelegung des Merkmals *Auszahlung Energiepreispauschale* im September 2022 mit *Ja.*

Eine Auszahlung in einem späteren Monat ist laut Gesetzgeber bei monatlicher Lohnsteuer nicht erlaubt.

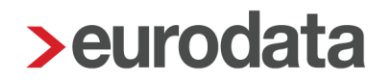

## <span id="page-25-0"></span>**Anmeldezeitraum Lohnsteuer monatlich – Folgemonat**

Nach § 38 Abs. 2 EStG entsteht die Lohnsteuerschuld in dem Zeitpunkt, in dem der Arbeitslohn dem Arbeitnehmer zufließt. Das ist der Zeitpunkt der Auszahlung des Arbeitslohns. Es gilt also das Zuflussprinzip bei der Lohnsteuer. Zahlt der Arbeitgeber für einen Monat im gleichen Monat den Lohn aus (z. B. für den Monat August wird am 30. August der Lohn ausgezahlt), so ist die Lohnsteuer bis 10. des Folgemonates (für unser Beispiel bis zum 10. September) anzumelden und abzuführen. Zahlt der Arbeitgeber für einen Monat im Folgemonat den Lohn aus (z. B. für den Monat Juli wird am 05. August der Lohn ausgezahlt), so ist die Lohnsteuer bis 10. des Folgemonates der Zahlung (für unser Beispiel bis zum 10. September) anzumelden und abzuführen.

Folglich ist bei Mandanten mit Schlüsselung *LSt-Anmeldung – Anmeldezeitraum > Folgemonat* der Betrachtungsmonat Juli 2022. Denn bei Abrechnung des Monates Juli wird die Lohnsteueranmeldung als August 2022 deklariert und zum 12.09. (10.09. ist ein Samstag) fällig.

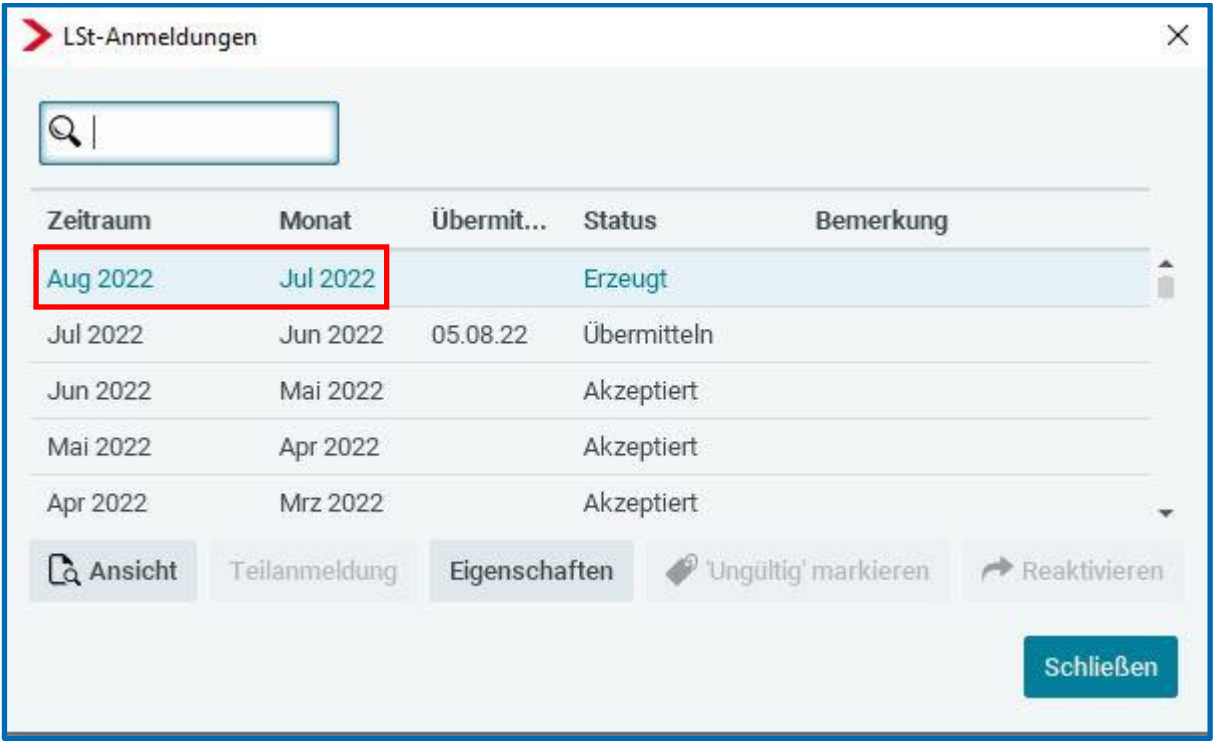

Daher wird bei der Abrechnung Juli 2022 bereits die Energiepreispauschale über die Lohnsteueranmeldung refinanziert.

Die Auszahlung an die Arbeitnehmer findet mit der Lohnabrechnung September 2022 statt.

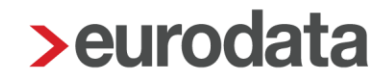

Beim Öffnen eines Mandanten mit Anmeldezeitraum monatlich erhalten Sie folgende Nachricht:

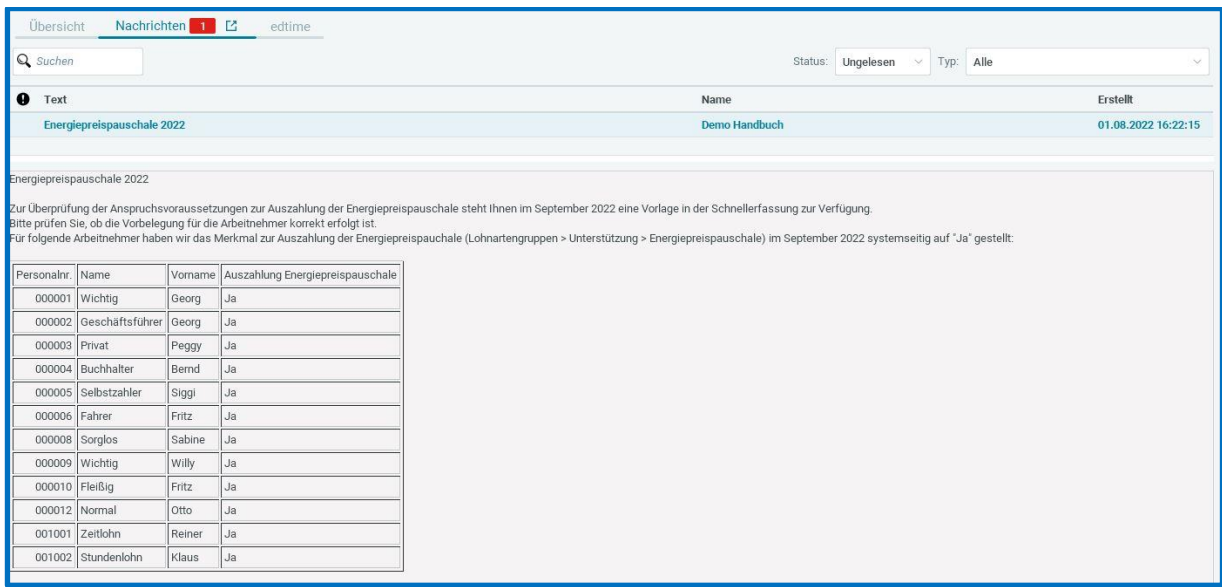

Alle in der Tabelle aufgelisteten Arbeitnehmer haben die Anspruchsberechtigungen erfüllt und werden systemseitig in dem Merkmal *Auszahlung der Energiepreispauschale* mit *Ja* vorbelegt. Welche Arbeitnehmer eine systemseitige Vorbelegung erhalten, können Sie unter Punkt 2.1 nachlesen.

Bitte prüfen Sie die systemseitige Vorbelegung und ändern Sie sie ggf. über die Schnellerfassung im Monat **September 22** wie unter Punkt 2.3 beschrieben.

### <span id="page-27-0"></span>**2.9.1 Lohnsteueranmeldung**

Beim Berechnen Juli 2022 werden alle im September 2022 geschlüsselten Arbeitnehmer für die Lohnsteueranmeldung berücksichtigt.

### *Auswertungen > Steuer > LSt-Anmeldung*

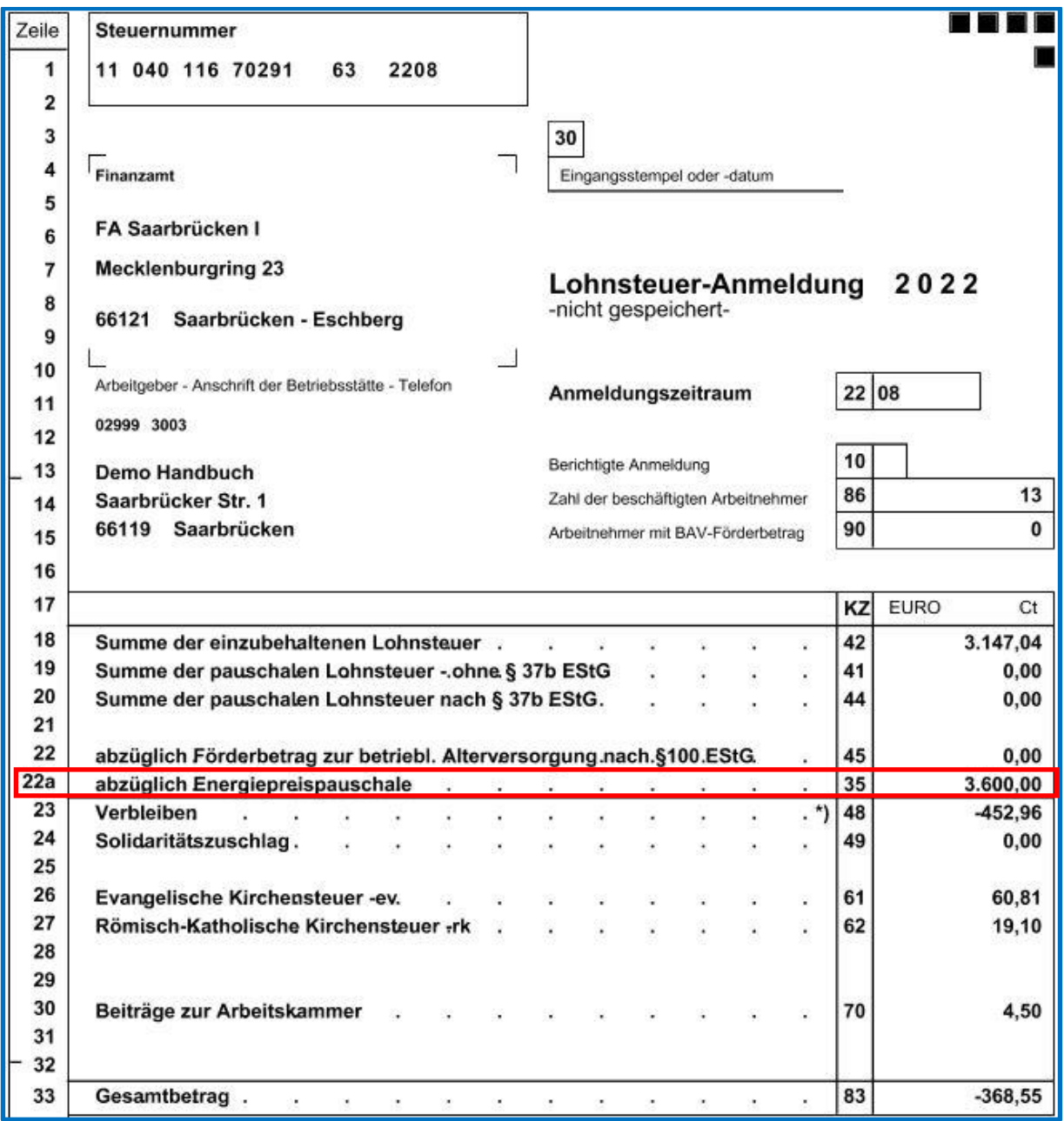

#### *Auswertungen > Steuer > LSt-Anmeldung Protokoll*

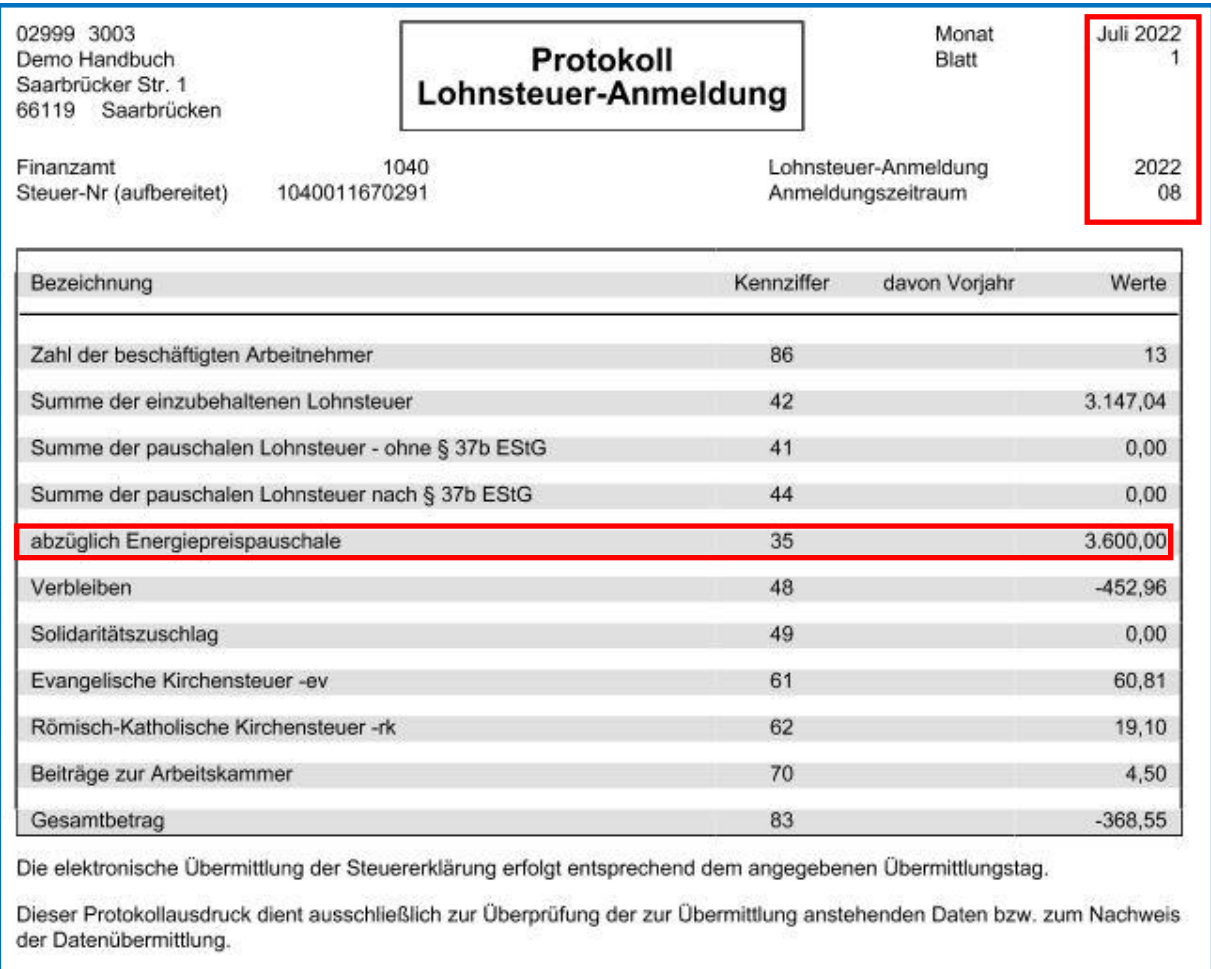

Bitte nicht beim Finanzamt einreichen.

Der in der Lohnsteueranmeldung ausgewiesene Betrag kann über die neue Auswertung nachvollzogen werden.

#### *Auswertungen > Steuer > Energiepreispauschale*

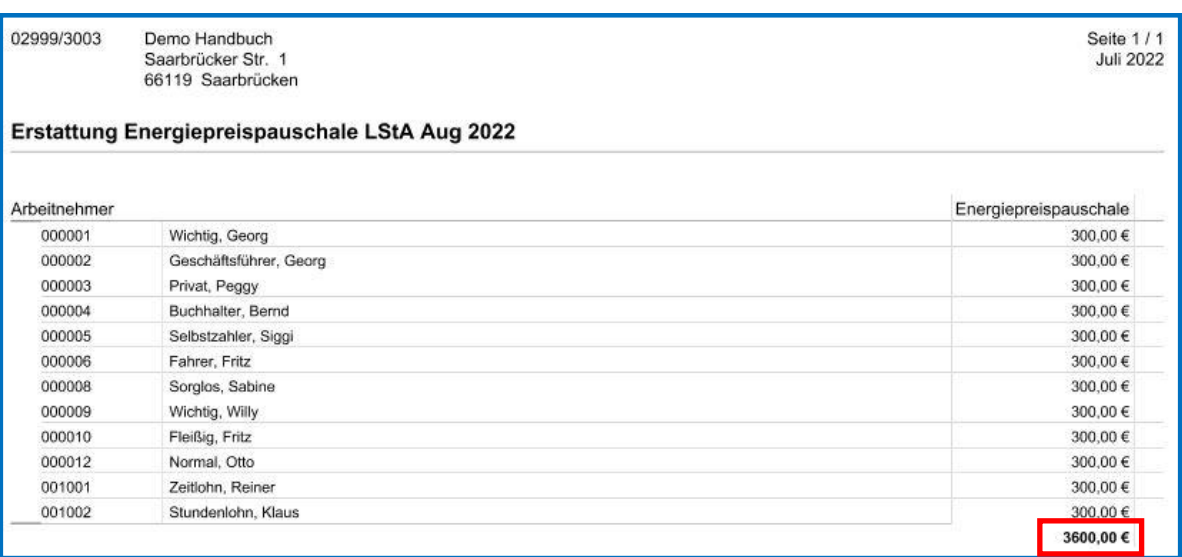

### <span id="page-29-0"></span>**2.9.2 Ausweis Energiepreispauschale Lohnjournal**

Auf dem Lohnjournal Monat Juli 2022 wird die über die Lohnsteueranmeldung refinanzierte Energiepreispauschale auf der letzten Seite ausgewiesen.

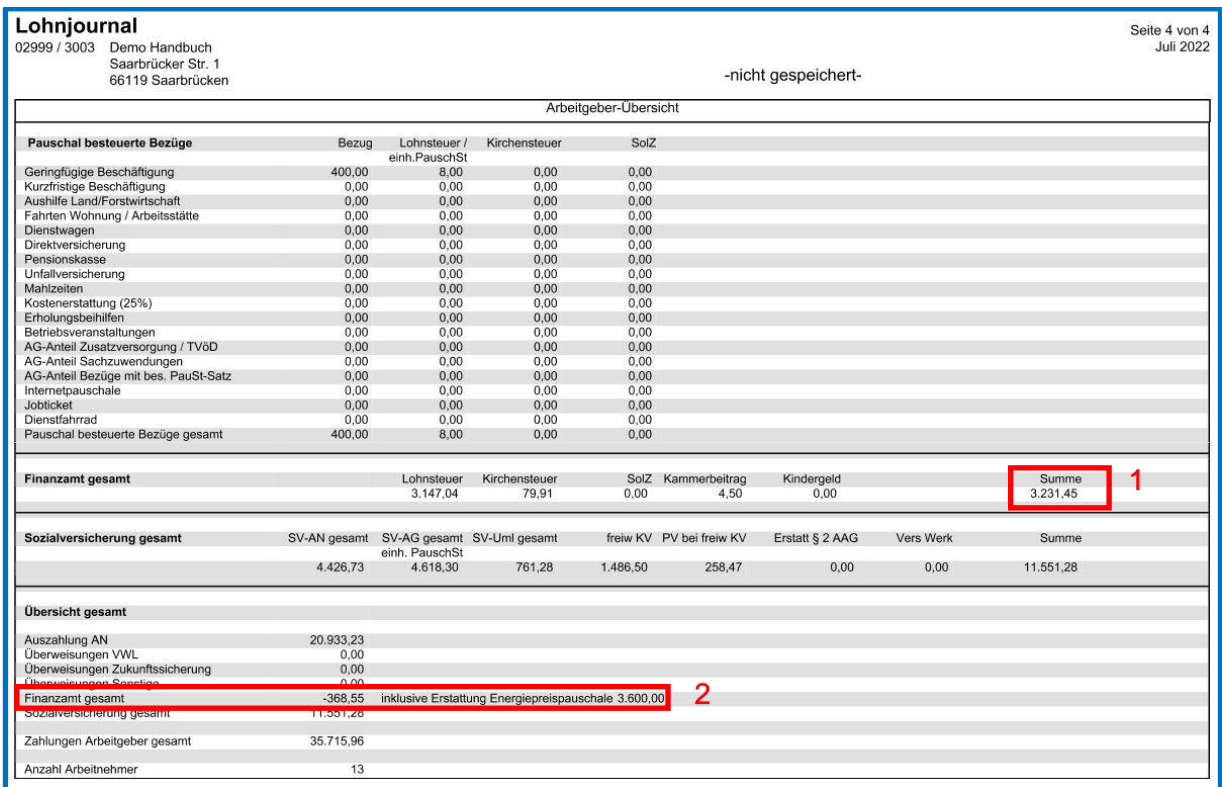

1 Lohnsteuerschuld oder Guthaben ohne die Energiepreispauschale

2 Lohnsteuerschuld oder Guthaben inklusive der Energiepreispauschale

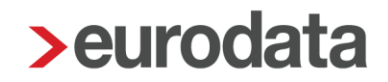

### <span id="page-30-0"></span>**2.9.3 Auszahlung an Arbeitnehmer**

Nach § 117 Abs. 2 erfolgt die Auszahlung der Energiepreispauschale an die Arbeitnehmer (für Arbeitgeber mit monatlichem Anmeldezeitraum) ohne Ausnahme im September 2022.

Die Auszahlung erfolgt systemseitig durch die Vorbelegung des Merkmals *Auszahlung Energiepreispauschale* im September 2022 mit *Ja*.

Eine Auszahlung in einem späteren Monat ist laut Gesetzgeber bei monatlicher Lohnsteuer nicht erlaubt.

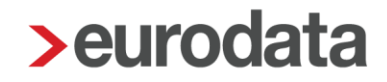

## <span id="page-31-0"></span>**Anmeldezeitraum Lohnsteuer vierteljährlich**

Die Lohnsteueranmeldung III. Quartal 2022 ist am 10.10. fällig.

Daher wird bei der Abrechnung September 2022 die Energiepreispauschale über die Lohnsteueranmeldung refinanziert.

Die Auszahlung an die Arbeitnehmer findet mit der Lohnabrechnung Oktober statt.

Beim Öffnen eines Mandanten mit Anmeldezeitraum vierteljährlich erhalten Sie folgende Nachricht:

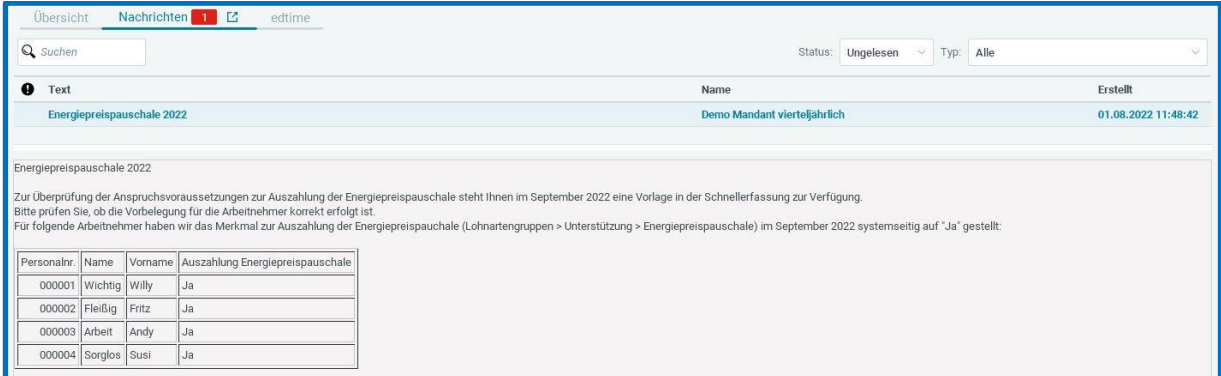

Alle in der Tabelle aufgelisteten Arbeitnehmer haben die Anspruchsberechtigungen erfüllt und werden systemseitig in dem Merkmal *Auszahlung der Energiepreispauschale* mit *Ja* vorbelegt. Welche Arbeitnehmer eine systemseitige Vorbelegung erhalten, können Sie unter Punkt 2.1 nachlesen.

Bitte prüfen Sie die systemseitige Vorbelegung und ändern Sie sie ggf. über die Schnellerfassung im Monat **September 22** wie unter Punkt 2.3 beschrieben.

### <span id="page-32-0"></span>**2.10.1 Lohnsteueranmeldung**

Beim Berechnen September 2022 werden alle im September geschlüsselten Arbeitnehmer für die Lohnsteueranmeldung berücksichtigt.

### *Auswertungen > Steuer > LSt-Anmeldung*

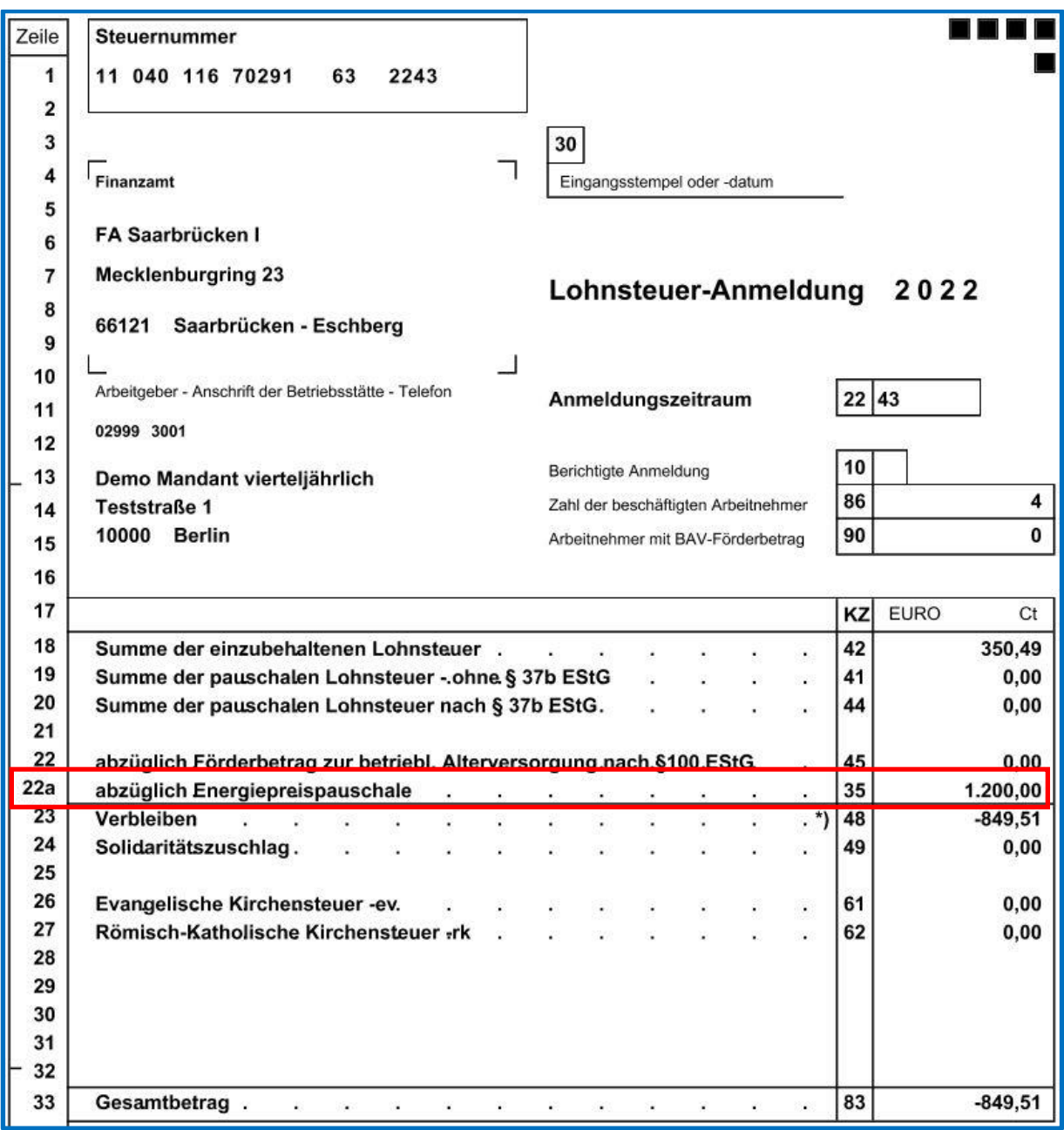

#### *Auswertungen > Steuer > LSt-Anmeldung Protokoll*

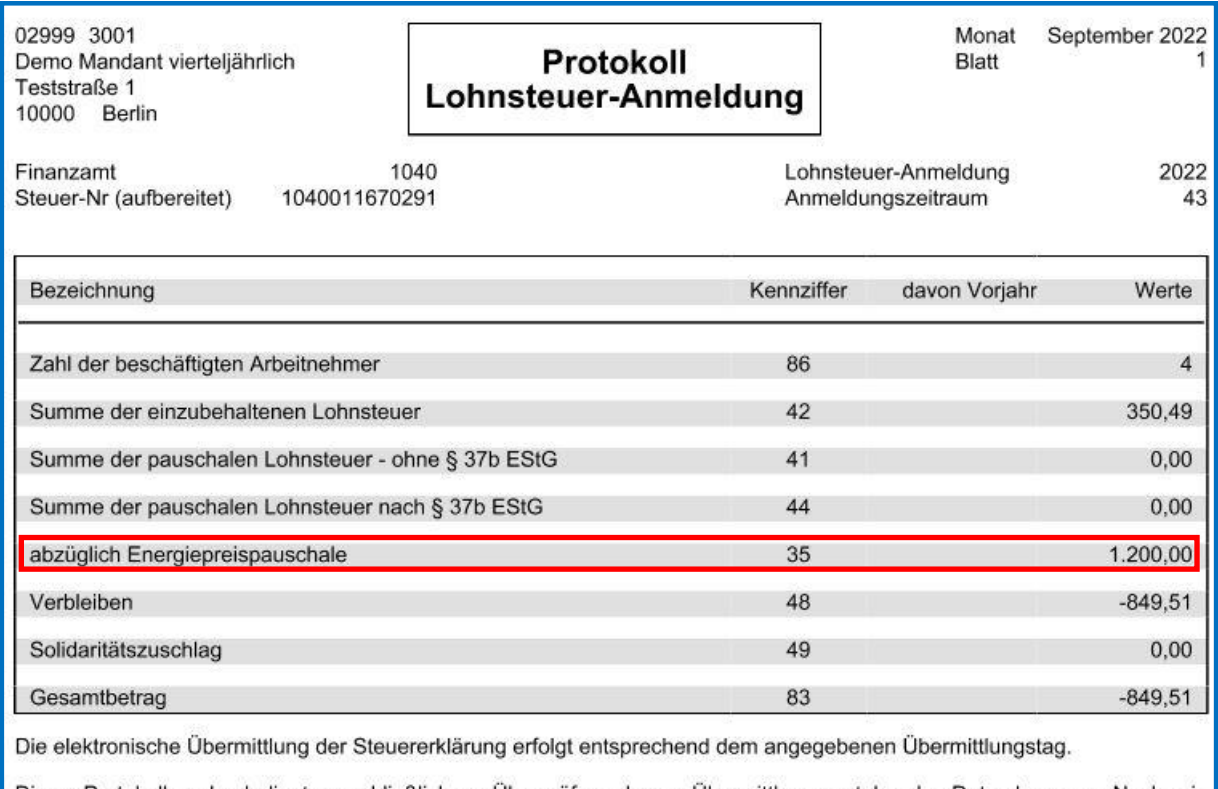

Dieser Protokollausdruck dient ausschließlich zur Überprüfung der zur Übermittlung anstehenden Daten bzw. zum Nachweis

Bitte nicht beim Finanzamt einreichen.

Der in der Lohnsteueranmeldung ausgewiesene Betrag kann über die neue Auswertung nachvollzogen werden.

#### *Auswertungen > Steuer > Energiepreispauschale*

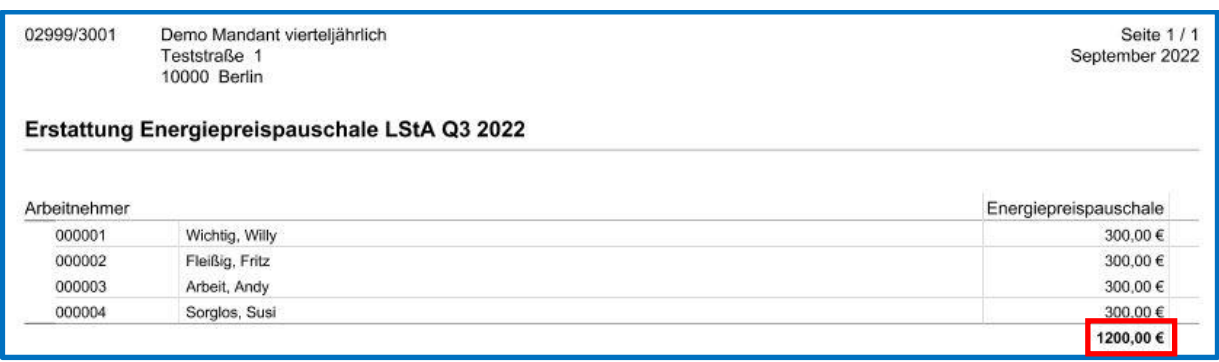

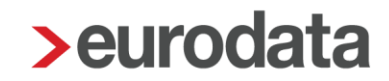

### <span id="page-34-0"></span>**2.10.2 Ausweis Energiepreispauschale Lohnjournal**

Auf dem Lohnjournal Monat September 2022 wird die über die Lohnsteueranmeldung refinanzierte Energiepreispauschale auf der letzten Seite ausgewiesen.

#### <span id="page-34-1"></span>**2.10.3 Auszahlung an Arbeitnehmer**

Nach § 117 Abs. 3 kann die Auszahlung der Energiepreispauschale an die Arbeitnehmer (für Arbeitgeber mit vierteljährlichem Anmeldezeitraum) auch abweichend im Oktober erfolgen.

Da bei einer Auszahlung der Energiepreispauschale im September der Arbeitgeber in Vorlage treten würde, ist es sinnvoll, die Auszahlung, wie vom Gesetz zulässig, in den Oktober zu verschieben.

Die Auszahlung erfolgt systemseitig im Oktober 2022 durch die Vorbelegung des Merkmals *Auszahlung Energiepreispauschale* mit *Ja* (Schlüsselung im September).

Soll dennoch eine Auszahlung der Energiepreispauschale an die Arbeitnehmer im September 2022 erfolgen, ist dies durch eine Änderung in den Abrechnungsdaten der Arbeitnehmer möglich.

Hierzu finden Sie unter *Lohnartengruppen > Unterstützung* das neue Merkmal *Abw. Auszahlung im September bei viertljährl. LStA*.

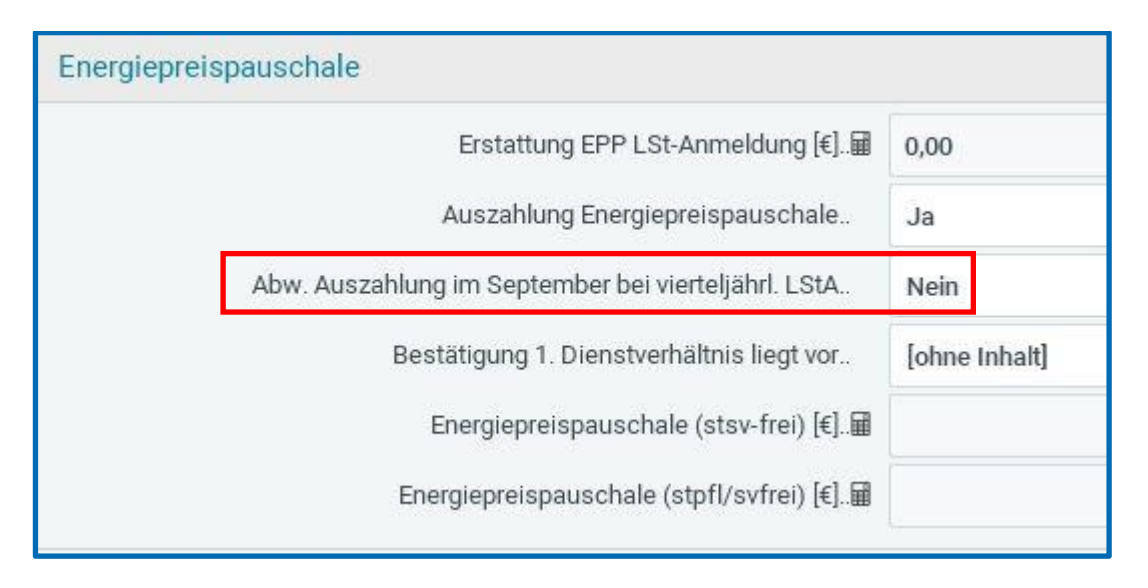

Im September 2022 stehend können Sie durch die Auswahl *Ja* einen Arbeitnehmer für die Zahlung im September 2022 berücksichtigen. Über die Schnellerfassung ist dies komfortabel möglich, wenn mehrere Arbeitnehmer geändert werden sollen. Nutzen Sie dafür die neue Formularvorlage *Energiepreispauschale*.

# <span id="page-35-0"></span>**Anmeldezeitraum Lohnsteuer jährlich**

Die Lohnsteueranmeldung für das Jahr 2022 ist am 10.01.2023 fällig.

Nach § 117 Abs. 3 kann der Arbeitgeber im Falle einer jährlichen Lohnsteueranmeldung ganz auf die Auszahlung der Energiepreispauschale verzichten. Die Arbeitnehmer erhalten sie dann über die Einkommensteuererklärung.

Da bei einer Auszahlung der Energiepreispauschale im September der Arbeitgeber in Vorlage treten würde, ist es sinnvoll, ganz auf die Auszahlung, wie vom Gesetz zulässig, zu verzichten.

Daher findet systemseitig für Arbeitgeber mit jährlichem Anmeldezeitraum keine Vorbelegung zur Auszahlung der Energiepreispauschale statt.

Beim Öffnen eines Mandanten mit Anmeldezeitraum jährlich erhalten Sie folgende Nachricht:

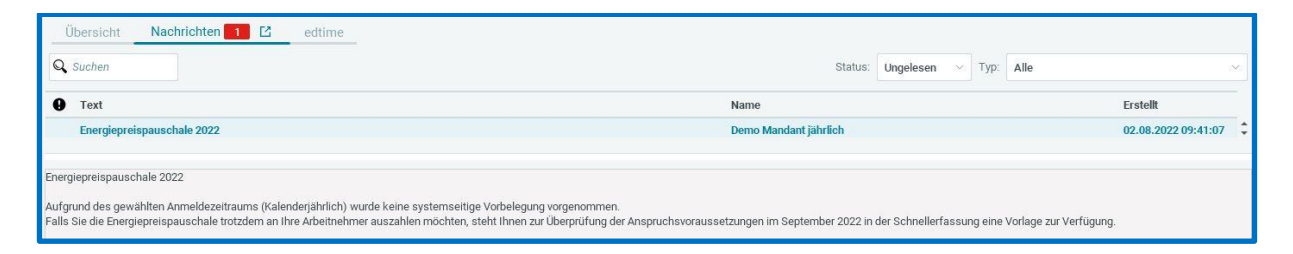

Soll die Energiepreispauschale dennoch ausbezahlt werden, schlüsseln Sie bitte im Abrechnungsmonat **September 2022** über die Schnellerfassung die anspruchsberechtigten Arbeitnehmer im Merkmal *Auszahlung Energiepreispauschale* auf *Ja*. Hierzu steht Ihnen im September 2022 die neue Formularvorlage *Energiepreispauschale* zur Verfügung.

Die Auszahlung der Energiepreispauschale an die Arbeitnehmer findet dann mit der Abrechnung September 2022 statt.

Die Refinanzierung erfolgt über die jährliche LSt-Anmeldung zum 10.01.2023.

## <span id="page-36-0"></span>**Konsolidierung von LSt-Anmeldungen**

Das Konsolidieren von LSt-Anmeldungen ist uneingeschränkt wie bisher möglich.

Beim Abrechnen des ersten Mandanten des Konsolidierungskreises erhalten Sie folgenden Hinweis.

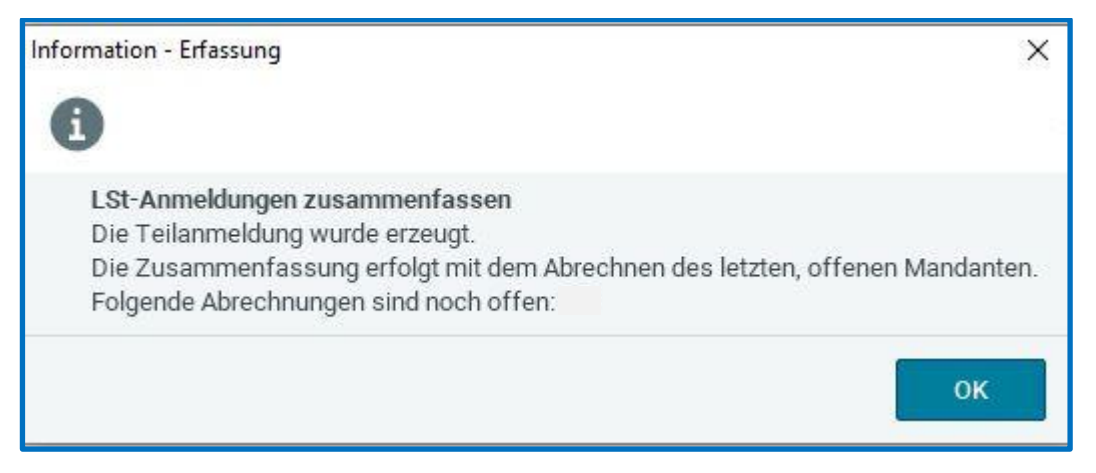

Nach der Abrechnung des letzten Mandanten im Konsolidierungskreis öffnet sich automatisch

#### der Konsolidierungs-Dialog.

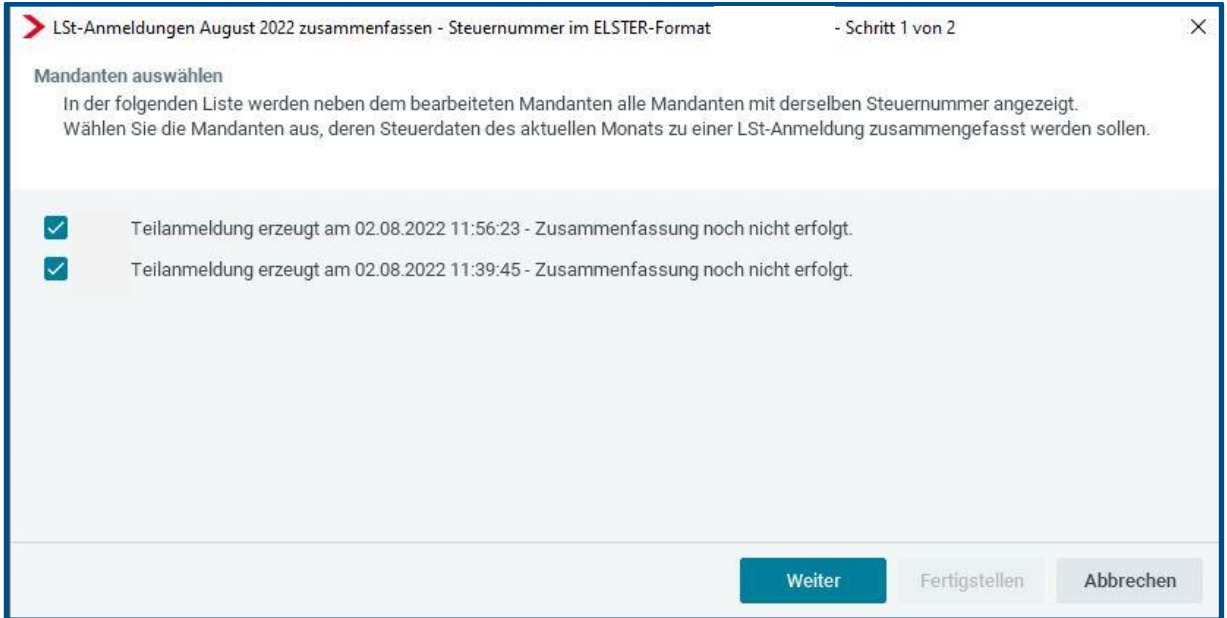

Die Energiepreispauschale wird im Konsolidierung-Dialog von allen Mandanten des Konsolidierungskreises zusammengeführt und zur entsprechenden Fälligkeit übermittelt.

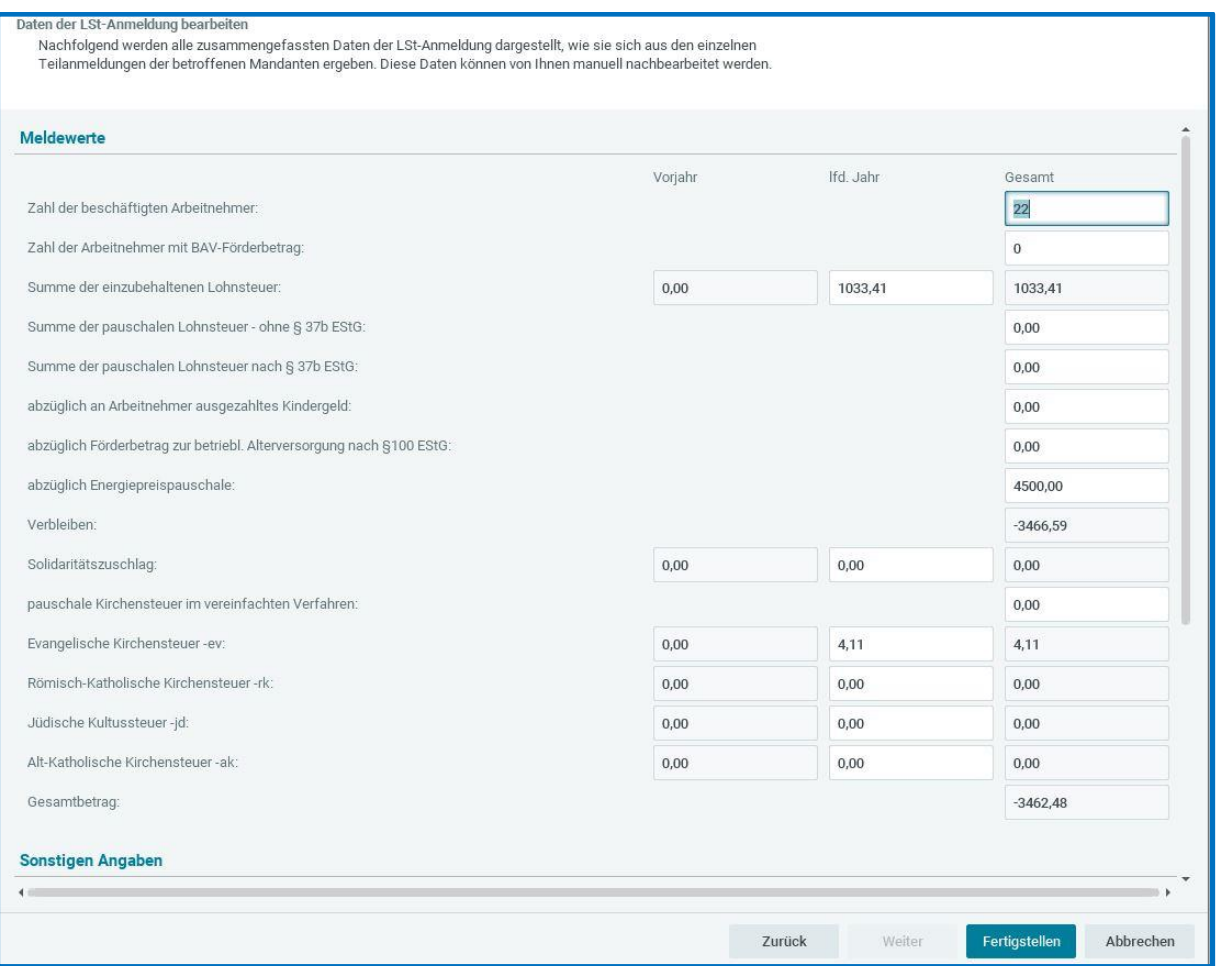

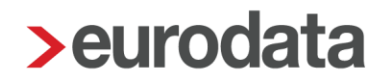

## <span id="page-38-0"></span>**Manuelles Zusammenfassen von LSt-Anmeldungen**

Über *Dienste > ELSTER > LSt-Anmeldungen zusammenfassen* können bei der systemseitig entstandenen LSt-Anmeldung noch manuell Beträge berücksichtigt werden, die eventuell außerhalb der Lohnbuchhaltung entstanden sind.

Das manuelle Anpassen der systemseitig entstandenen Energiepreispauschale ist nur in den Abrechnungsmonaten August (Anmeldezeitraum monatlich), September (Anmeldezeitraum vierteljährlich) und Dezember (Anmeldezeitraum jährlich) in 2022 möglich. In allen anderen Monaten ist das Kennzeichen Energiepreispauschale zwar sichtbar, jedoch nicht bearbeitbar.

#### *Dienste > ELSTER > LSt-Anmeldungen zusammenfassen*

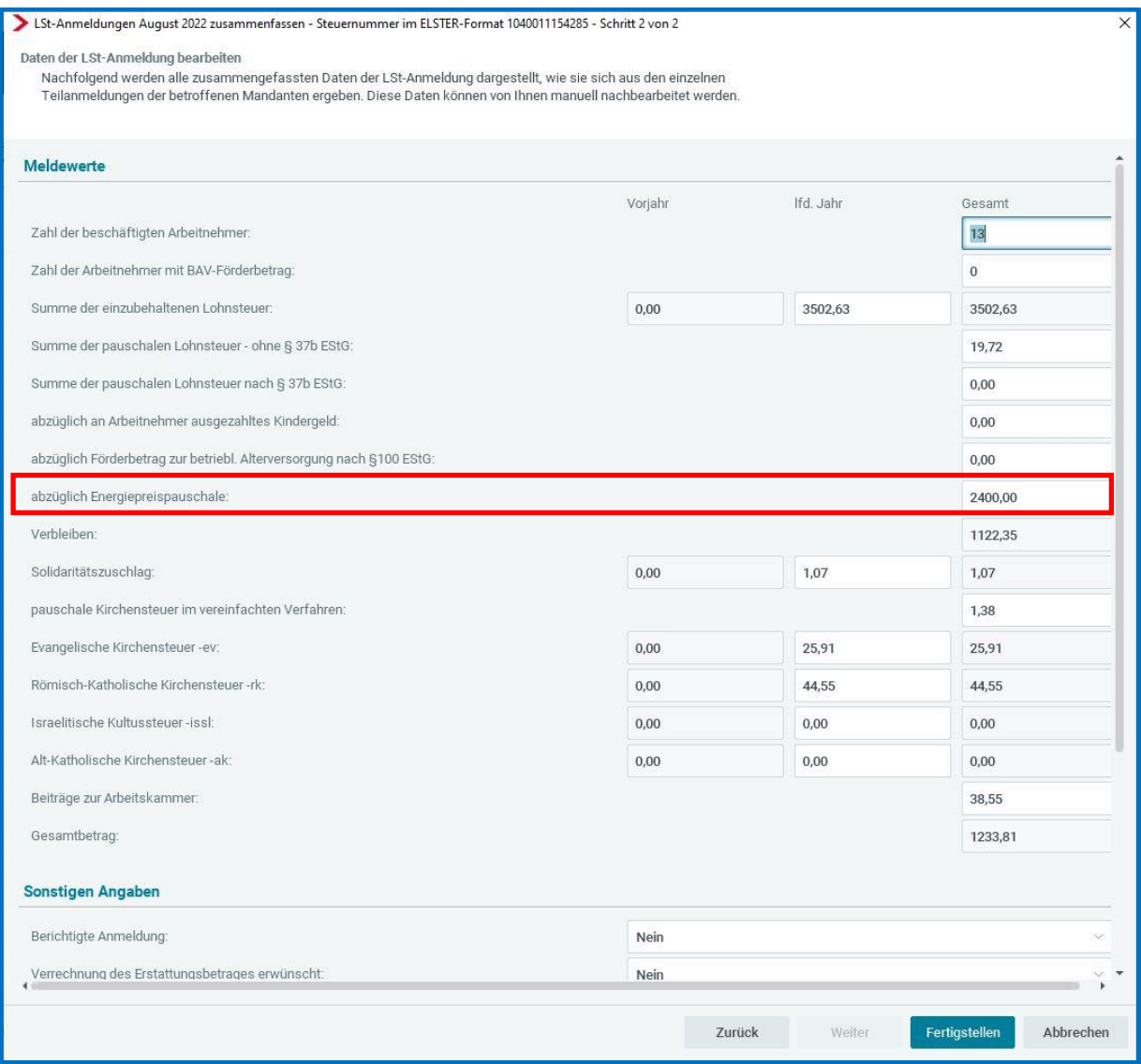

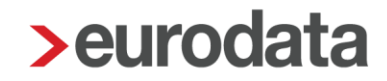

In der Kennziffer für die Energiepreispauschale kann nur ein Vielfaches von 300 € erfasst werden, ansonsten ist der Button *Fertigstellen* nicht aktiv.

Alle anderen Kennziffern können ebenfalls erfasst werden, falls dies erforderlich sein sollte.

Ist die ursprüngliche Anmeldung des Monates bereits an die Finanzverwaltung übermittelt, stellen Sie bitte zusätzlich das Feld *Berichtige Anmeldung* auf *Ja*.

## <span id="page-39-0"></span>**Sperrung Änderung Anmeldezeitraum**

Aufgrund der Energiepreispauschale und deren Bindung an die Lohnsteueranmeldung August 2022, III. Quartal 2022 und Jahr 2022, kann in edlohn ab dem Abrechnungsmonat August 2022 bis Dezember 2022 keine Änderung des Merkmals *LSt-Anmeldung – Anmeldezeitraum* vorgenommen werden. Dies soll Fehler durch die Umstellung des Zeitraumes verhindern.

Ändern Sie dennoch dieses Merkmal, erhalten Sie beim Berechnen einen Fehler.

A Der Lohnsteueranmeldezeitraum darf nicht gewechselt werden, wenn die Energiepreispauschale an die Arbeitnehmer ausgezahlt wurde bzw. wird.

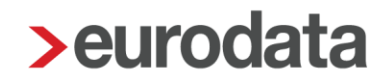

## <span id="page-40-0"></span>**2.15 Warnungen und Hinweise**

Im Zusammenhang mit der Energiepreispauschale gibt es einige neue Warnungen und Hinweise, die Sie bei der Umsetzung unterstützen.

#### Warnungen:

 Es ist PGS 998 geschlüsselt und das Merkmal *Auszahlung Energiepreispauschale* wird auf *Ja* gestellt.

Dieser Arbeitnehmer ist nicht anspruchsberechtigt für die Energiepreispauschale.

Siehe FAQ`s Bundesfinanzministerium Punkt 4 und II. Anspruchsberechtigung

 Es ist PGS 109 geschlüsselt, das Merkmal *Hauptbeschäftigung* steht auf *Nein* und das Merkmal *Auszahlung Energiepreispauschale* wird auf *Ja* gestellt.

Dieser Arbeitnehmer ist nicht anspruchsberechtigt für die Energiepreispauschale.

 Es ist PGS 109 geschlüsselt, das Merkmal *Hauptbeschäftigung* steht auf *Nein*, das Merkmal *Bestätigung 1. Dienstverhältnis liegt vor* steht auf *Ja* und das Merkmal *Auszahlung Energiepreispauschale* wird auf *Ja* gestellt.

Wenn ein erstes Dienstverhältnis vorliegt, schlüsseln Sie bitte auch das Merkmal Hauptbeschäftigung auf Ja.

■ Es ist PGS 109 geschlüsselt, das Merkmal *Hauptbeschäftigung* steht auf *Ja*, das Merkmal *Bestätigung 1. Dienstverhältnis liegt vor* steht auf *Nein* und das Merkmal *Auszahlung Energiepreispauschale* wird auf *Ja* gestellt.

Die Hauptbeschäftigung ist mit Ja geschlüsselt, prüfen Sie bitte, ob die Bestätigung zum 1. Dienstverhältnis vorliegt.

■ Es ist PGS 110 geschlüsselt, der Steuerstatus ist ungleich 1-5 und das Merkmal *Auszahlung Energiepreispauschale* wird auf *Ja* gestellt.

Für diesen Arbeitnehmer ist die Energiepreispauschale nicht durch den Arbeitgeber auszuzahlen.

Siehe FAQ`s Bundesfinanzministerium Punkt 2 und VI. Auszahlung an Arbeitnehmer durch Arbeitgeber

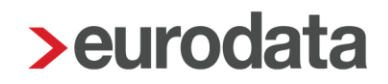

J

■ Es ist PGS 101 geschlüsselt, Steuerstatus ungleich 1-5 und das Merkmal *Auszahlung Energiepreispauschale* wird auf *Ja* gestellt.

Dieser Arbeitnehmer ist nicht anspruchsberechtigt für die Energiepreispauschale.

■ Es ist im *Steuerstatus pauschal 5% Land- und Forstwirtschaft* geschlüsselt und das Merkmal *Auszahlung Energiepreispauschale* wird auf *Ja* gestellt.

Für diesen Arbeitnehmer ist die Energiepreispauschale nicht durch den Arbeitgeber auszuzahlen.

Siehe FAQ`s Bundesfinanzministerium Punkt 2 und VI. Auszahlung an Arbeitnehmer durch Arbeitgeber

#### Hinweise:

Beim Berechnen der Firma des Monates August (bei monatlich) oder September (vierteljährlich) kommt folgender Hinweis.

In der LSt-Anmeldung wird die Energiepreispauschale berücksichtigt. Details hierzu finden Sie unter Auswertungen > Energiepreispauschale.

<sup>1</sup> Es ist eine berichtige LSt-Anmeldung wegen Energiepreispauschale entstanden. Die Differenz zur ursprünglichen LSt-Anmeldung wird nicht systemseitig berücksichtigt und muss deshalb von Ihnen überwacht/gezahlt werde

Beim Berechnen der Firma nach einer Korrektur zur Energiepreispauschale kommt folgender Hinweis.

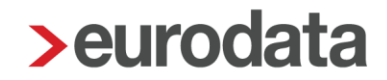

## <span id="page-42-0"></span>**Korrekturen der Energiepreispauschale**

Die Beschreibung des Korrekturverhaltens der Energiepreispauschale erfolgt am Beispiel eines Mandanten mit monatlichem Anmeldezeitraum. Vierteljährlich und jährlich (sofern nicht verzichtet wird) verhält sich analog.

Für alle Anmeldezeiträume ist der Referenzmonat für die Energiepreispauschale der **September 2022**.

Aus dem Abrechnungsmonat Oktober z.B. soll die Energiepreispauschale, die bereits im September ausbezahlt wurde, rückgängig gemacht worden. Weiterhin soll ein Minijobber die Energiepreispauschale erhalten, da er die Bestätigung des 1. Dienstverhältnisses vorgelegt hat.

Die betroffenen Arbeitnehmer müssen im September 2022 auf Korrektur gestellt werden. Die Änderung der Daten kann direkt in den Abrechnungsdaten des Arbeitnehmers oder über die Schnellerfassung im September vorgenommen werden.

PN 2 und PN 3 sollen die Energiepreispauschale doch nicht erhalten

PN 11 soll die Energiepreispauschale rückwirkend erhalten

Der Oktober wird nun berechnet und die Änderungen aufgrund der Energiepreispauschale werden berücksichtigt. Sie erhalten folgenden Hinweis:

● Es ist eine berichtige LSt-Anmeldung wegen Energiepreispauschale entstanden. Die Differenz zur ursprünglichen LSt-Anmeldung wird nicht systemseitig berücksichtigt und muss deshalb von Ihnen überwacht/gezahlt werden.

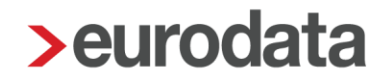

#### <span id="page-43-0"></span>**2.16.1 Lohnsteueranmeldung**

Über *Auswertungen > Steuer > LSt-Anmeldung* ist nur die LSt-Anmeldung des Monates Oktober zu sehen. Die berichtige LSt-Anmeldung für August kann hier nicht dargestellt werden. Im Abrechnungsmonat August 2022 ist weiterhin die ursprüngliche Anmeldung zu sehen.

Über *Auswertungen > Steuer > LSt-Anmeldung Protokoll* sind nun eine LSt-Anmeldung für den Oktober und eine berichtige LSt-Anmeldung für den August sichtbar.

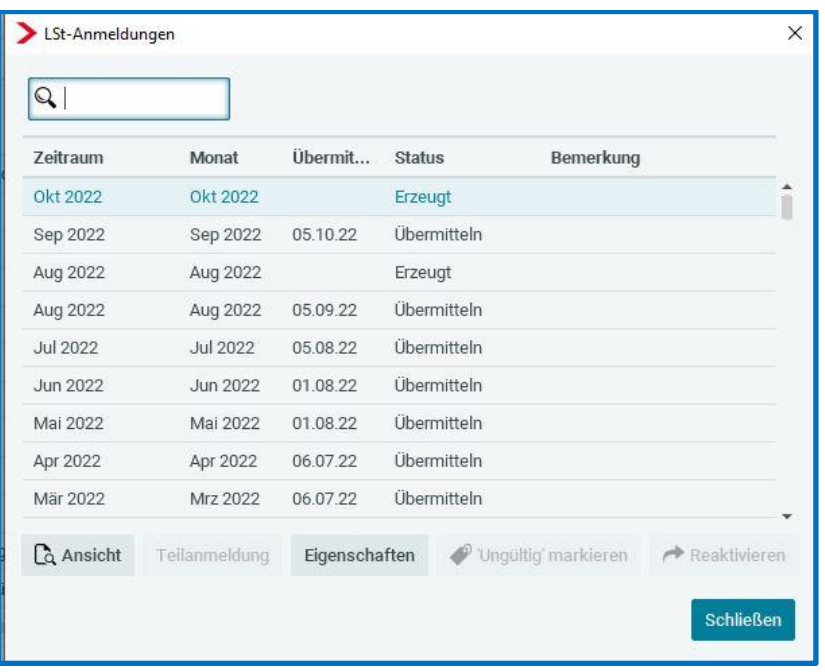

Beim Abrechnen des Oktobers wird die berichtigte Anmeldung für den August sofort in der Folgenacht und die Anmeldung für den Oktober zur Fälligkeit übermittelt.

### <span id="page-43-1"></span>**2.16.2 Ausweis Energiepreispauschale Lohnjournal**

Die Korrektur der Energiepreispauschale wird nicht auf dem Lohnjournal des Monates Oktober ausgewiesen. Das Lohnjournal des ursprünglichen Augustes bleibt unverändert.

#### <span id="page-44-0"></span>**2.16.3 Auswertung Energiepreispauschale**

Korrekturen bezüglich der Energiepreispauschale werden mit einem Stern \* auf der Auswertung gekennzeichnet, so dass man nachvollziehen kann, bei welchen Arbeitnehmern sich was geändert hat. In unserem Beispiel finden Sie die korrigierte Auswertung im Abrechnungsmonat Oktober über *Auswertungen > Steuer > Energiepreispauschale*.

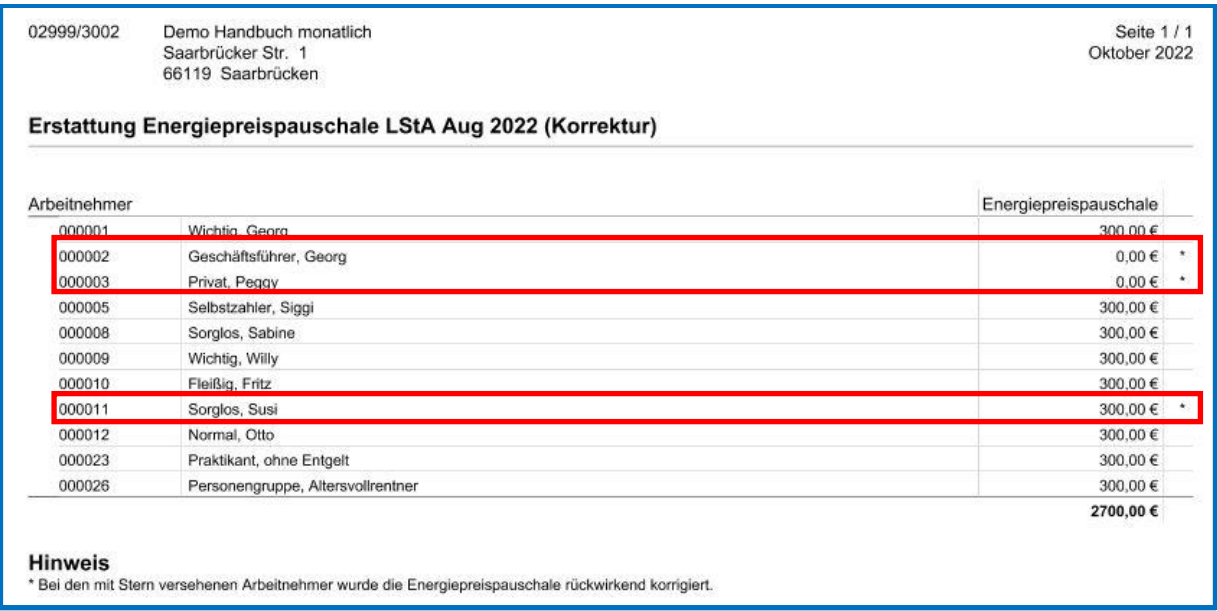

Die beiden Arbeitnehmer, die bereits die Energiepreispauschale erhalten haben und im Oktober zurückgerechnet werden, werden mit 0,00 € \* ausgewiesen.

Der Arbeitnehmer, der die Energiepreispauschale jetzt erst erhält, wird mit 300,00 € \* ausgewiesen.

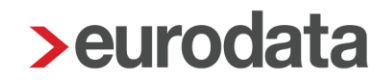

#### <span id="page-45-0"></span>**2.16.4 Zahlung Differenzen LSt-Anmeldung**

In unserem Beispiel ergibt sich eine Nachzahlung von 300,00 € aufgrund der berichtigten Anmeldung.

Auf der Auszahlungsliste Oktober wird nur die Zahllast/Guthaben des Monates Oktober ausgewiesen. Eine Verrechnung mit der Zahllast aufgrund der Korrektur findet nicht statt.

Beim Abrechnen des Oktobers wird die berichtigte Anmeldung für den August sofort in der Folgenacht und die Anmeldung für den Oktober zur Fälligkeit übermittelt. Dadurch sind dann auch andere Zahlungsfristen zu beachten.

Weiterhin besteht die Möglichkeit, dass das Finanzamt entstandene Guthaben zum Ausgleich von anderen Steuerschulden verwendet.

Möchten Sie die entstandene Differenz der Korrektur dennoch auf der Auszahlungsliste berücksichtigen, können Sie den Differenzbetrag in den Abrechnungsdaten der Firma erfassen.

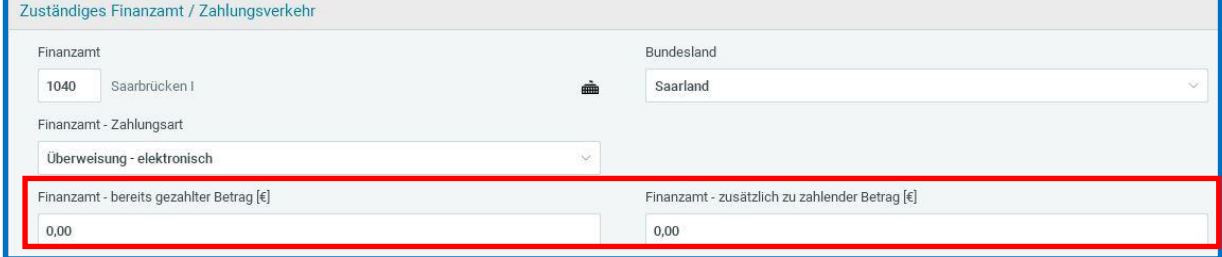

Ein in den beiden Merkmalen erfasster Wert wird für die Auszahlungsliste und eventuell entstehende Zahlungsdateien berücksichtigt.

*Firma > Abrechnungsdaten > Lohnsteuer > Zuständiges Finanzamt / Zahlungsverkehr*

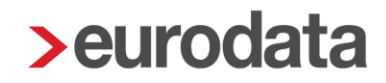

## <span id="page-46-0"></span>**2.17 Systemwechsel und Energiepreispauschale**

### <span id="page-46-1"></span>**2.17.1 Wechsel zu edlohn im September 2022**

Für den Mandanten wird nach dem Anlegen und Speichern eine Systemnachricht mit Hinweis auf die Vorbelegung erzeugt.

Die Energiepreispauschale kann über das Merkmal *Auszahlung Energiepreispauschale* an die Arbeitnehmer ausgezahlt werden.

Die Erstattung der ausgezahlten Energiepreispauschale muss bei monatlichem Anmeldzeitraum über das Vorsystem oder Elster erfolgen, da für den Anmeldemonat August eine korrigierte Lohnsteueranmeldung abzugeben ist.

Bei kalendervierteljährlichem oder kalenderjährlichem Anmeldezeitraum kann Erstattung und Auszahlung der Energiepreispauschale in edlohn erfolgen.

## <span id="page-46-2"></span>**2.17.2 Wechsel von edlohn zu einem Fremdsystem im September 2022**

Bei monatlichem Anmeldezeitraum kann die Erstattung der Energiepreispauschale nur über *Dienste > ELSTER > LSt-Anmeldungen zusammenfassen* manuell abgewickelt werden. Die Auszahlung der Energiepreispauschale ist im neuen System durchzuführen.

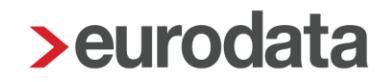

# <span id="page-47-0"></span>**2.18 Verbuchung Energiepreispauschale**

Die Verbuchung der Energiepreispauschale teilt sich in zwei Bereiche auf und erfolgt auch in unterschiedlichen Monaten:

- **Under Sternaren der Energiepreispauschale mit der Lohnsteuer**
- **Auszahlung an den Arbeitnehmer**

### <span id="page-47-1"></span>**2.18.1 Verbuchung der Verrechnung mit der Lohnsteuer**

In welchem Monat die Verrechnung der Energiepreispauschale mit der Lohnsteuer erfolgt, hängt davon ab, welcher Anmeldezeitraum beim Arbeitgeber geschlüsselt ist.

Wird die Lohnsteuer monatlich gemeldet, muss die Verrechnung der Lohnsteuer mit dem Abgabezeitraum August 2022 erfolgen. Demnach ist die Verrechnung mit der Lohnsteuer auch im Abrechnungsmonat August 2022 zu verbuchen.

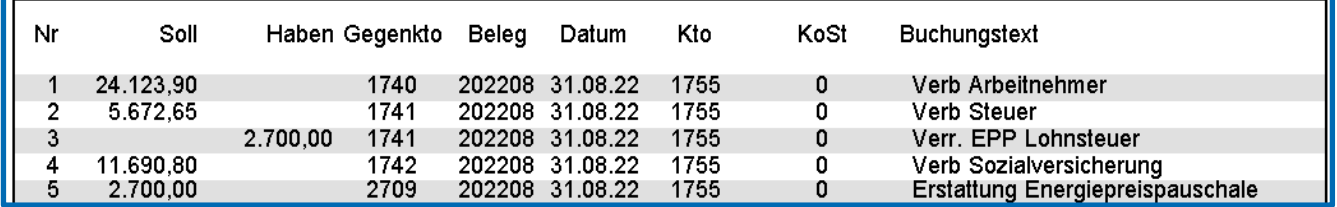

Am obigen Bild erläutert wird in Zeile 3 die Verrechnung der Energiepreispauschale mit der Lohnsteuer verbucht. Die dazugehörige Gegenbuchung ist in Zeile 5 dargestellt. Hier wird die Erstattung der Energiepreispauschale als Ertrag verbucht.

Wird die Lohnsteuer vierteljährlich gemeldet, muss die Verrechnung der Lohnsteuer mit dem Abgabezeitraum III. Quartal 2022 erfolgen. Demnach ist die Verrechnung mit der Lohnsteuer im Abrechnungsmonat September 2022 zu verbuchen.

Bei jährlicher Abgabe der LSt-Anmeldung ist die Verrechnung mit der Lohnsteuer im Abrechnungsmonat Dezember 2022 zu verbuchen.

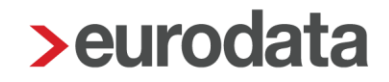

### <span id="page-48-0"></span>**2.18.2 Verbuchung Auszahlung an den Arbeitnehmer**

In welchem Monat die Auszahlung der Energiepreispauschale an den Arbeitnehmer erfolgt, hängt ebenfalls von der Abgabe der LSt-Anmeldung ab.

Wird die Lohnsteuer monatlich gemeldet, erfolgt die Auszahlung mit der Entgeltabrechnung September 2022 und ist auch in diesem Monat zu verbuchen.

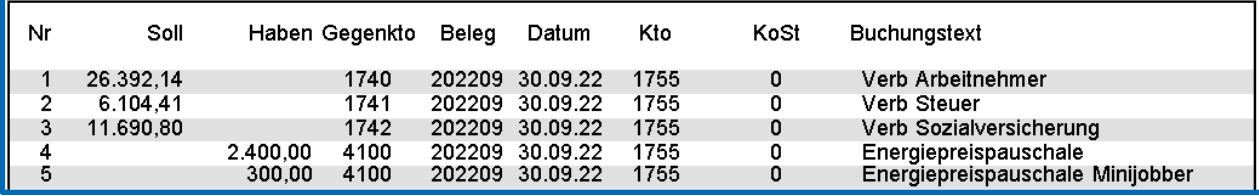

Am obigen Bild erläutert wird in Zeile 4 und 5 der Aufwand für die Energiepreispauschale verbucht. Die dazugehörigen Gegenbuchungen sind in diesem Fall nicht separat auf der Buchungsliste zu sehen, sondern fließen in Zeile 1 *Verb Arbeitnehmer* bzw. Zeile 2 *Verb Steuer* mit ein.

Wird die Lohnsteuer vierteljährlich gemeldet, erfolgt die Auszahlung mit der Entgeltabrechnung Oktober 2022 (falls nicht die abweichende Auszahlung im September 2022 gewählt wurde) und wird auch in diesem Monat verbucht.

Bei jährlicher Abgabe der Lohnsteueranmeldung erfolgt die Auszahlung ebenfalls mit der Entgeltabrechnung im September 2022 und ist auch dort zu verbuchen.

#### Beachte:

Damit die Verbuchung korrekt erfolgen kann, muss zwingend eine Aktualisierung der Kontenzuordnungen vorgenommen werden. Zum einen muss dies im Monat der Verrechnung passieren und dann ein weiteres Mal in dem Monat, in dem Auszahlung an den Arbeitnehmer erfolgt.

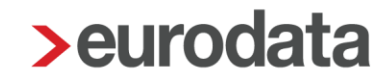

Bei den folgenden Sammelkonten muss im Monat der Verrechnung der Energiepreispauschale mit der Lohnsteuer eine Aktualisierung der Kontenzuordnung vorgenommen werden:

Erstattung Energiepreispauschale

Verr. EPP Lohnsteuer

Im Monat der Auszahlung der Energiepreispauschale muss bei den folgenden Lohnarten die Aktualisierung durchgeführt werden:

Energiepreispauschale (stpfl/svfrei) Energiepreispauschale (stsv-frei)

Ohne diese Aktualisierungen wird zwar eine Buchungsliste erstellt, die Buchungen für die Energiepreispauschale fehlen dann aber. Anwender, die einen selbstdefinierten Kontenrahmen nutzen, müssen keine Aktualisierung durchführen, sondern die notwendigen Konten bei den Sammelkonten bzw. Lohnarten selbst hinterlegen.

Die Verbuchung der Auszahlung der Energiepreispauschale erfolgt für alle Arbeitnehmer (auch Minijobber) auf das gleiche Aufwandskonto und wird auf der Buchungsliste in einer Summe zusammengefasst.

Wenn eine getrennte Verbuchung (wie im obigen Bild dargestellt) vorgenommen werden soll, kann das durch das Erfassen von Buchungstexten bei den beiden Lohnarten unter *Dienste > Rechnungswesen > Konten/Kostenstellen zuordnen > Lohnarten* erreicht werden.

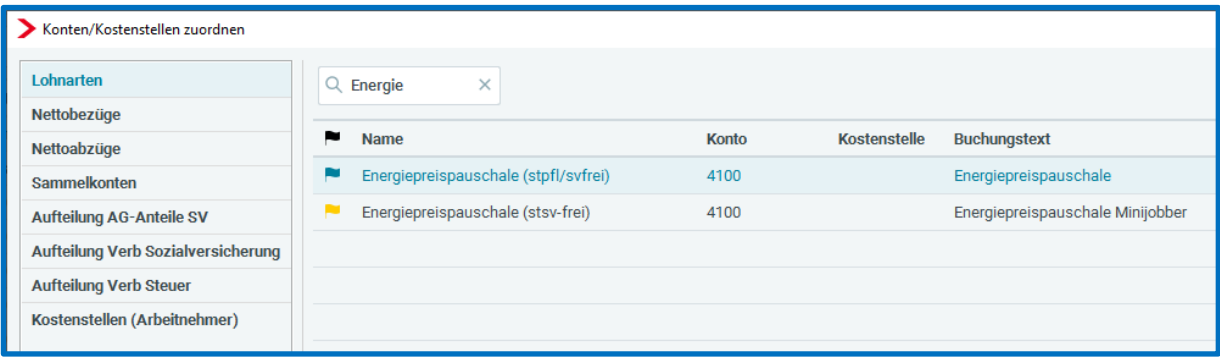

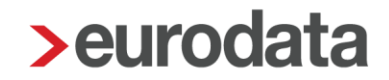

### <span id="page-50-0"></span>**2.18.3 Vom Unternehmensstandard abweichende Verbuchung**

Die oben beschriebene Vorgehensweise erläutert die einheitliche Verbuchung aller Arbeitnehmer des Unternehmens. Soll die Verbuchung bei einzelnen Arbeitnehmern davon abweichend erfolgen, ist es möglich, bei jedem Arbeitnehmer sowohl für die Sammelkonten wie auch für die Lohnarten abweichende Konten zu hinterlegen.

Dazu werden nun in den Abrechnungsdaten des Arbeitnehmers unter *Allgemeine Merkmale > Rechnungswesen > vom Unternehmensstandard abweichende* 

*arbeitnehmerbezogene Kontenzuordnung für Sammelkonten* 2 neue Merkmale angezeigt:

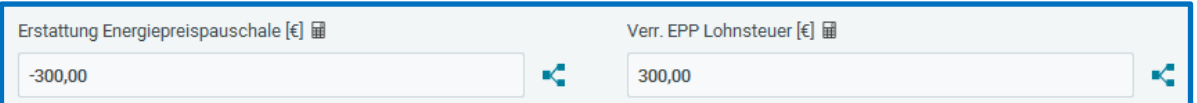

Die beiden Merkmale enthalten nur in dem Monat einen Wert, in dem die Verrechnung der Energiepreispauschale mit der Lohnsteuer erfolgt. Daher ist es auch nur in diesem einen Monat möglich, über die Verteilungs-Icons ein anderes Konto, eine Kostenstelle oder einen Buchungstext zu erfassen.

Im Monat der Auszahlung der Energiepreispauschale an den Arbeitnehmer werden in den Abrechnungsdaten des Arbeitnehmers unter *Lohnartengruppen > Unterstützung >*

*Energiepreispauschale* ebenfalls 2 neue Merkmale angezeigt:

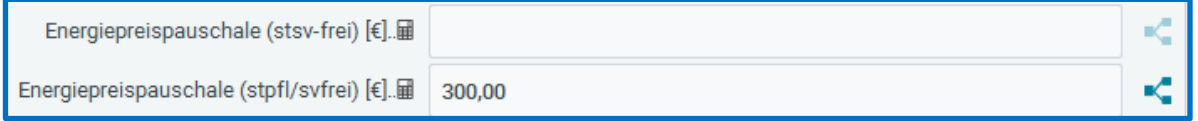

Wenn in den beiden Merkmalen ein Wert vorhanden ist, kann auch hier über das Verteilungs-Icon ein abweichendes Konto, eine Kostenstelle oder ein Buchungstext erfasst werden.

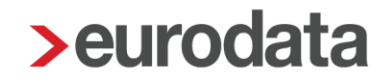

## <span id="page-51-0"></span>**2.19 Leistung Energiepreispauschale**

Die Leistung für die Energiepreispauschale entsteht im Monat der Auszahlung der Energiepreispauschale beim Abrechnen – für jeden Arbeitnehmer, an den die Energiepreispauschale ausgezahlt wird.

Im ETL-Standard ist diese Leistung mit der Artikel Nr. 262/6 hinterlegt. Zur Verwendung muss der ETL-Standard aktualisiert werden.

#### Hinweis:

Bei Auszahlung der EPP in einem späteren Monat über Korrektur, entsteht die Leistung im Korrektur-Monat.